**Blanca Benítez Ponsa**  Estudiant d'Enginyeria Tècnica en Informàtica de Gestió

**Àlex Caminals Sánchez de la Campa Consultor** 

14 de desembre de 2013

DEDICATÒRIA

 A la meva família, l'Andreu i la Júlia. Gràcies de tot cor.

**Resum:** El projecte pretén resoldre una necessitat que tenen els desenvolupadors d'aplicacions mòbils en aquest món global, consistent en la creació d'una plataforma on aquests podran oferir els seus treballs i els usuaris se'ls podran descarregar d'una manera fàcil, intuïtiva i que permeti fer servir l'experiència i interactuació d'aquests per tal de millorar aquesta iniciativa. Parteix d'una iniciativa de la Universitat Oberta de Catalunya per tal de consolidar els coneixements adquirits pels estudiants de l'Enginyeria Tècnica en Informàtica de la Gestió, especialment en aquells referents a Base de Dades. L'objectiu d'aquest projecte i en el que participem nosaltres, és dissenyar una base de dades on emmagatzemar totes les dades referents a aplicacions, desenvolupadors, usuaris, descarregues, etc... que posteriorment es consolidarà com la base de dades de la futura aplicació de gestió que desenvoluparà un altre grup de tècnics. Aquest projecte està desenvolupat considerant la informació i els recursos tècnics i teòrics obtinguts a les assignatures de Treball Final de Carrera, Base de Dades I, Base de Dades II i Enginyeria del Programari.

**Paraules clau:** Base de dades, aplicacions mòbils, diagrama UML, insert, procediment, informàtica de gestió, diagrama de gantt, joc de proves, script, diagrama SQL.

**Nom de l'àrea de TFC:** Bases de dades relacionals.

# **ÍNDEX**

# **CONTINGUTS**

CAPÍTOL 1: MEMÒRIA, pàgina 6 1.1 INTRODUCCIÓ, pàgina 6 1.1.1 MOTIVACIÓ, pàgina 6 1.1.2 OBJECTIUS, pàgina 6 1.1.3 REQUISITS FUNCIONALS DEL SISTEMA, pàgina 6 1.1.4 ENFOCAMENT I MÈTODE SEGUIT, pàgina 7 1.1.5 PLANIFICACIÓ, pàgina 8 1.1.6 RECURSOS HUMANS, TÈCNICS I MATERIALS NECESSARIS, pàgina 10 1.1.7 ANÀLISI DE RISCOS, pàgina 10 1.1.8 DESCRIPCIÓ D'ENTREGABLES, pàgina 11 1.1.9 DESCRIPCIÓ DE LA MEMÒRIA DEL PROJECTE, pàgina 11 1.2. DISSENY I IMPLEMENTACIÓ DE LA BASE DE DADES, pàgina 11 1.2.1. DIAGRAMA UML, pàgina 11 1.2.2. BASE DE DADES, pàgina 13 1.2.3. INSERTS, pàgina 14 1.2.4. PROCEDIMENTS, pàgina 14 1.2.4.1. ABM APLICACIONS, pàgina 14 1.2.4.2. ABM DESENVOLUPADORS, pàgina 16 1.2.4.3. ABM USUARIS, pàgina 19 1.2.4.4. DESCÀRREGUES, pàgina 21 1.2.4.5. CONSULTES, pàgina 22 1.2.4.6. ESTADÍSTIQUES, pàgina 24 1.2.5. JOC DE PROVES, pàgina 28 1.3 VALORACIÓ ECONÒMICA, pàgina 57 1.4 CONCLUSIONS, pàgina 57 CAPITOL 2: GLOSSARI, pàgina 59 CAPITOL 3: BIBLIOGRAFIA, pàgina 60

# **TAULES**

- TAULA 1 PLANIFICACIÓ, pàgina 8
- TAULA 2 MODES\_PAGAMENT, pàgina 29
- TAULA 3 DISPOSITIUS\_FABRICANTS, pàgina 29
- TAULA 4 DISPOSITIUS MODELS, pàgina 30
- TAULA 5 PAISOS, pàgina 30
- TAULA 6 OPERADORS\_EMPRESES, pàgina 31
- TAULA 7 OPERADORES, pàgina 31
- TAULA 8 SO, pàgina 31
- TAULA 9 APLICACIONS, pàgina 32
- TAULA 10 DESCRIPCIONS, pàgina 32
- TAULA 11 DESENVOLUPADORS\_EMPRESES, pàgina 33
- TAULA 12 DISPOSITIUS, pàgina 33
- TAULA 13 VERSIONS, pàgina 36

TAULA 14 - VERSIONS\_PREUS, pàgina 36 TAULA 15 - VERSIONS\_URL, pàgina 36 TAULA 16 - USUARIS, pàgina 37 TAULA 17 - DESEMVOLUPADORS, pàgina 37 TAULA 18 - VERSIONS\_DESENVOLUPADORS, pàgina 37 TAULA 19 - DESCARREGUES, pàgina 38 TAULA 20 - ESTADISTIQUES, pàgina 39 TAULA 21 - LOGS, pàgina 40 TAULA 22 - CONSULTA1\_ES, pàgina 54 TAULA 23 - CONSULTA1\_GB, pàgina 54 TAULA 24 - CONSULTA1\_FI, pàgina 54 TAULA 25 - CONSULTA2, pàgina 55 TAULA 26 - CONSULTA3\_APL1\_AND\_1\_2013, pàgina 55 TAULA 27 - CONSULTA3\_APL1\_AND\_1\_2014, pàgina 55 TAULA 28 - CONSULTA4\_600000001, pàgina 56 TAULA 29 - CONSULTA5\_2013, pàgina 56 TAULA 30 - CONSULTA5\_2014, pàgina56

TAULA 31 - LOGS, pàgina 57

## **IMATGES**

- IMATGE 1 DIAGRAMA DE GANTT, pàgina 9
- IMATGE 2 DIAGRAMA UML, pàgina 12
- IMATGE 3 DIAGRAMA SQL, pàgina 13
- IMATGE 4 ERROR DE CLAU FORANA, pàgina 32
- IMATGE 5 ERROR DE CLAU FORANA, pàgina 33

# **CAPÍTOL 1: MEMÒRIA**

#### **1.1 INTRODUCCIÓ**

## **1.1.1 MOTIVACIÓ**

 La motivació que ens porta a desenvolupar el present projecte en el marc del Treball de Final de Carrera d'ETIG és la necessitat que tenen els desenvolupadors d'aplicacions mòbils d'arreu del món de construir un lloc on centralitzar tots els seus projectes per tal de que els usuaris tinguin més facilitat d'accés i de descàrrega. És una iniciativa que permet facilitar les coses a l'usuari, que l'acull al seu entorn. Motivacions d'índole econòmica i de control del mercat del seu sector semblen ser les raons principals d'aquesta acció. Es tracta d'una idea necessària dins l'actual context de crisi econòmica que fidelitzarà el client, on s'aprofitaran tots els recursos disponibles del sector i es potenciaran les idees i els desenvolupadors novells.

 L'associació que engloba mundialment aquests professionals col·labora amb la Universitat Oberta de Catalunya en el disseny de la base de dades (d'ara endavant, BD) d'un futur aplicatiu que es desenvoluparà en una fase posterior. Aquesta BD serà el nostre Projecte de Final de la carrera d'Enginyeria Tècnica en Informàtica de Gestió.

#### **1.1.2 OBJECTIUS**

 Volem dissenyar aquesta BD pel futur aplicatiu. Aquesta BD contindrà tota la informació requerida per a dos tipus d'usuaris: d'una banda, els desenvolupadors de les aplicacions mòbils, per a que puguin pujar i gestionar els seus projectes i de l'altra, l'usuari final, per a que pugui cercar, descarregar i pagar aquestes aplicacions des del seu mòbils. Aquesta informació consisteix, bàsicament, en les dades relacionades amb les aplicacions, clients, terminals, desenvolupadors, descàrregues, pagaments, etc., que la BD permetrà guardar i posteriorment manipular per a poder extreure la informació desitjada pels usuaris, desenvolupadors, administradors, etc. A més, es vol aconseguir informació estadística de tots els moviments i dades interessants que es puguin aprofitar per l'aplicatiu. Aquest últim punt dóna fe de la confiança que es té en el funcionament de l'aplicatiu i la seva viabilitat futura.

#### **1.1.3 REQUISITS FUNCIONALS DEL SISTEMA**

A continuació detallem els requisits funcionals que ha de tenir la BD:

- Requisit 1: Les dades relacionades a una aplicació han de poder ser desades a la BD. Per exemples, les dades relacionades amb el sistema operatiu per al que es desenvolupa (Android, Iphone, etc.) o versió de l'aplicació.
- Requisit 2: Cal poder guardar totes les dades relacionades amb els desenvolupadors de les diferents aplicacions, com el nom de l'empresa, representant legal, país, etc. Una aplicació pot tenir més d'un desenvolupador, i respecte a aquests, considerarem tant empreses com particulars.
- Requisit 3: Cal poder recopilar les dades que ens interessen dels usuaris finals, com el número de mòbil, l'operador telefònic, país de registre, correu electrònic, etc. Cal tenir present que pot tenir més d'un dispositiu associat al seu número de telèfon i aquest tindrà unes característiques específiques que també caldrà guardar, com el codi IMEI, el seu sistema operatiu, model, etc.

- Requisit 4: Ha de permetre donar informació de les descàrregues de les aplicacions per part del usuari final, com la data, el preu, etc., així com si la descàrrega s'ha fet mitjançant una WIFI o no.
- Requisit 5: Ha de tenir les següents funcionalitats:
	- o Implementar i descriure els procediments d'alta, baixa i modificació d'aplicacions, desenvolupadors i usuaris finals. Aquesta funcionalitat no caldrà en referència a països, operadors, etc.
	- o Implementar i descriure com són els procediments d'emmagatzematge de descàrregues per part dels usuaris finals.
	- o Realitzar procediments de consulta, com el llistat de desenvolupadors per país, llistat d'aplicacions actives, dades d'aplicacions per anys concrets, llistat de les activitats de descàrrega per part dels usuaris i llistat dels 20 usuaris que han gastat més diners en la compra d'aplicacions.
- Requisit 6: Ha de tenir un mòdul estadístic amb diferents funcionalitats, com informar del número de descàrregues totals dels usuaris i l'import obtingut amb les descàrregues realitzades.

## **1.1.4 ENFOCAMENT I MÈTODE SEGUIT**

 La idea és complir amb les expectatives plantejades a l'objectiu principal del projecte segons les necessitats dels desenvolupadors i completar el mateix, corregint les seves mancances i aprofitant les seves possibilitats. No presentem un producte tancat, sinó obert a la possibilitat de qualsevol ampliació, fet que considerem ha de ser molt important en referència al món globalitzat en el que vivim i que obliga a moure'ns en un entorn cada cop més dinàmic i canviant.

 Ens basarem en la metodologia estudiada en les assignatures Base de Dades I i Base de Dades II impartides en la Universitat Oberta de Catalunya corresponents a la Diplomatura d'Enginyeria Tècnica en d'Informàtica de Gestió.

 Així, en primer lloc, farem un esforç de contextualització i plantejament del problema i l'expressarem en un diagrama UML. Seguidament, basant-nos en aquest diagrama, crearem les taules que conformen la BD amb els corresponents índexs, claus foranes, etc. Tal i com s'indica en el punt u del cinquè requisit especificat en l'apartat anterior, es crearan els inserts de les dades corresponents a les taules de les quals no cal implementar els procediments d'alta, baixa i modificació. El següent punt a desenvolupar és la creació dels procediments necessaris, ja sigui els que corresponen a l'alta, baixa i modificació de dades com els que corresponen a l'emmagatzematge de les descàrregues, llistats i estadístiques. Finalment, es generarà un joc de proves per tal de testejar la integritat de la BD i constatar que tots i cadascun dels requisits es compleixen.

 Els scripts de la creació de les taules, dels inserts d'aquelles dades de les quals no cal implementar els procediments d'alta, baixa i modificació i de tots els procediments seran facilitats al client juntament amb tota la documentació associada al projecte per tal que li faci entrega als desenvolupadors de l'aplicació de gestió que es durà a terme en una altra fase.

 Al final del procés de disseny i creació del mòdul farem la formació i posta en marxa del projecte. A més, dissenyarem el procés de manteniment necessari per assegurar un bon ús de la BD en el futur, punt que considerem important ja que entenem que la segona fase del projecte, la del desenvolupament de la gestió d'aquestes dades, tindrà èxit en la mesura que la BD sigui totalment fiable i consolidada.

## **1.1.5 PLANIFICACIÓ**

 Planifiquem el projecte seguint l'esquema característic de la realització d'un projecte informàtic, definint quatre fases diferenciades: definició i planificació, disseny i producció, conclusió i control de qualitat i, finalment, la formació i posada en marxa.

#### Definició i planificació

 Un cop obtingut l'objectiu, mirarem de desenvolupar una planificació raonable, Per això, farem la recollida de requisits, valorarem els recursos i els temps disponibles per tal de valorar les hores de feina necessàries. En aquesta fase estarem en continu contacte amb el client i mirarem d'obtenir la informació necessària.

#### Disseny i producció

 En aquesta fase dissenyarem un diagrama UML que compleixi els requisits recollits en la fase anterior, i que faran servir els programadors per a la creació de la BD i dels procediments que ens ha demanat el client. En aquesta fase s'executarà la labor productiva del projecte.

#### Conclusió i control de qualitat

 Es generarà un joc de proves i de test per validar el bon funcionament del projecte i poder avaluar possibles mancances i errors de forma global. En definitiva, es tracta de saber si s'han aconseguit els objectius establerts en la primera fase, a més de rebre la conformitat del client. A més, crearem la documentació associada al projecte.

#### Formació i posada en marxa

 Formarem el client i la empresa que desenvoluparà l'aplicatiu de gestió d'aquesta BD. Farem entrega de la BD i s'instal·larà on correspongui.

 Mitjançant el següent diagrama de Gantt podem donar valor al temps necessari per a la realització del projecte, basant-nos en la següent taula:

|                                           |              | Duració |            |
|-------------------------------------------|--------------|---------|------------|
| Tasques                                   | Data d'inici | (dies)  | Data final |
| 1.- Definició i planificació              | 20/09/2012   | 18      | 08/10/2012 |
| 2.- Producció: Diagrama UML               | 09/10/2012   | 17      | 26/10/2012 |
| 3.- Producció: Creació BD                 | 27/10/2012   | 12      | 08/11/2012 |
| 4.- Producció: Inserts no ABM             | 09/11/2012   | 3       | 12/11/2012 |
| 5.- Producció: Procediments ABM           | 13/11/2012   | 7       | 20/11/2012 |
| 6.- Producció: Procediments descàrregues  | 13/11/2012   | 7       | 20/11/2012 |
| 7.- Producció: Procediments llistats      | 21/11/2012   | 10      | 01/12/2012 |
| 8.- Producció: Procediments estadístiques | 02/12/2012   | 11      | 13/12/2012 |
| 9.- Conclusió: Joc de proves i test       | 14/12/2012   | 12      | 26/12/2012 |
| 10.- Conclusió: Generació documentació    | 27/12/2012   | 7       | 03/01/2013 |
| 11.- Formació i posta en marxa            | 04/01/2013   | 6       | 10/01/2013 |

Taula 1 - Planificació

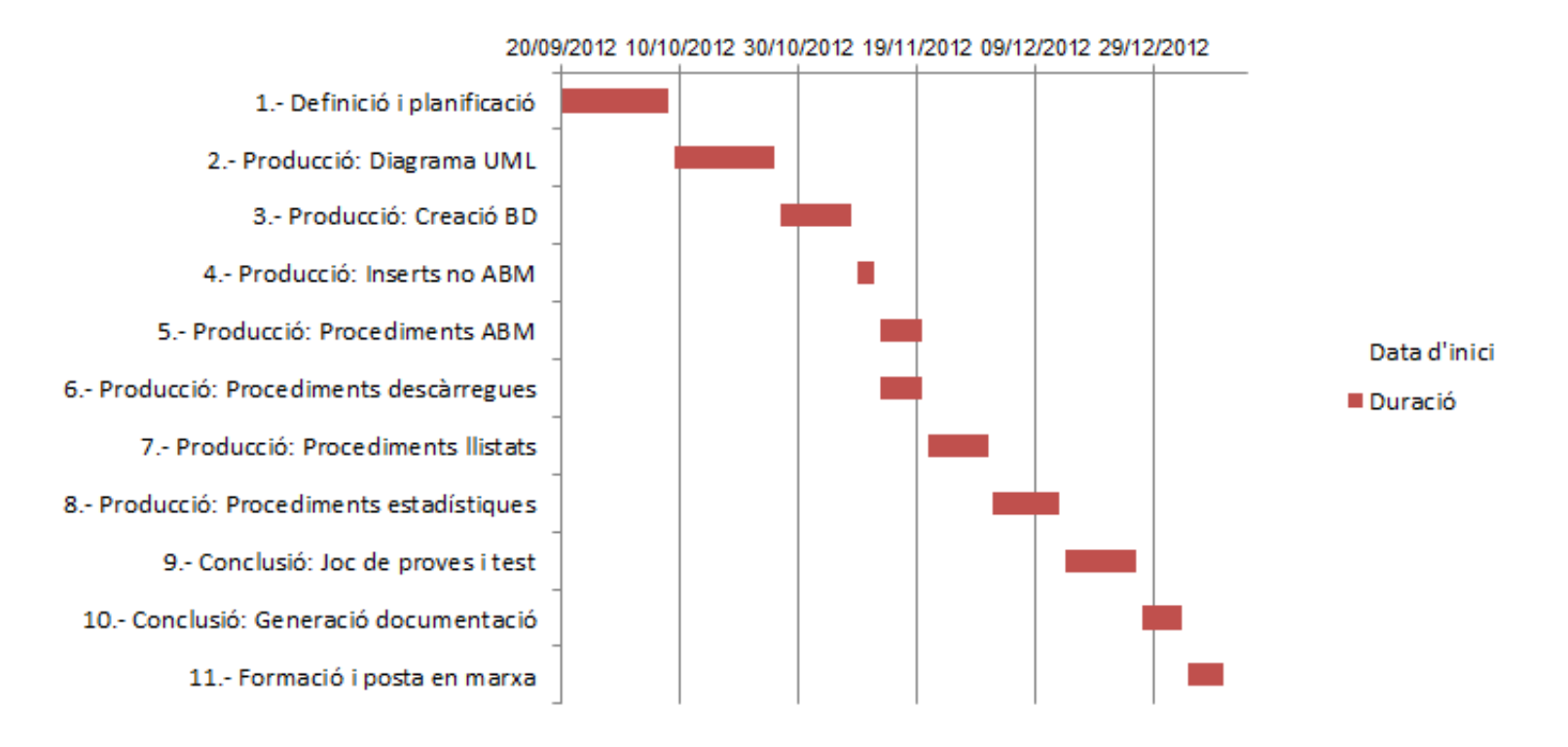

Imatge 1 – Diagrama de Gantt

 Com podem observar la primera tasca correspon a la PAC 1; les tasques 2, 3 i 4 corresponen a la PAC 2; les tasques 5, 6, 7 i 8 corresponen a la PAC 3 i finalment les tasques 9, 10 i 11 formen part de la memòria. Una descripció inicial d'aquestes tasques la podem trobar en el resum de l'apartat 1.1.4.

### **1.1.6 RECURSOS HUMANS, TÈCNICS I MATERIALS NECESSARIS**

 Un cop analitzada la feina a fer i, per tal de complir amb els objectius establerts amb total garantia i qualitat, detallem el personal tècnic necessari per a aquest projecte, així com els materials imprescindibles:

#### Personal

- Cap de projecte
- Analista-tester
- Programador
- Formador-suporter

#### Material

- Quatre ordinadors (un per cada integrant de l'equip) amb els requisits suficients per poder treballar amb el software necessari
- Un servidor on emmagatzemar les còpies i altres
- Microsoft SQL Server 2005 9.00.2047.00
- Microsoft SQL Server Management Studio Express 9.00.2047.00
- Editor de text
- Dia o semblant per a fer els diagrames

## **1.1.7 ANÀLISI DE RISCOS**

 Per tal que el projecte es desenvolupi de forma ordenada i d'acord a la planificació inicial hem de dedicar especial atenció als possibles riscos que poden existir, i així corregir els errors que puguin presentar-se. Hem de ser capaços de mantenir el projecte sota el nostre control, replanificant i prenent mesures correctives si és necessari.

Així, ens fixarem, de forma global, en els següents punts:

#### No compliment dels temps fixat degut a contingències vàries

 Un endarreriment en la duració de les diferents fases del projecte provocarà problemes insalvables, sobretot econòmics i d'insatisfacció del client, així com de desànim personal. Haurem de controlar totes les possibles interferències respecte aquest punt, com les malalties del personal, vacances, dies de festa, interrupcions telefòniques, falta de formació prèvia, temps perdut en els canvis de tasques etc.

#### Errors d'anàlisi

 Per evitar aquest tipus d'errors farem una bona recollida de requeriments mantenint una bona interlocució amb el client. Hem de conèixer a fons el sector on s'implantarà el programa i tenir experiència com a analistes.

## Errors de programació

 La programació és el punt essencial del projecte. El programador ha d'estar ben format, conèixer la tecnologia emprada i mantenir una bona comunicació amb el cap de projecte. Aquest últim ha de ser un bon líder i amb una gran capacitat organitzadora. Reduirem errors, a més, si el programador es dedica al projecte a temps complet.

## Problemes amb els materials

 Tots els materials utilitzats han d'estar en bon estat. Cal revisar-los i preparar-los pel projecte. Caldria tenir resolt anticipadament el circuit de reparació i substitució per si és necessari.

## **1.1.8 DESCRIPCIÓ D'ENTREGABLES**

A la finalització del projecte s'entreguen els següents productes.

Al client:

- Script amb la BD.
- Script tant amb els procediments necessaris d'alta, baixa i modificació de dades com els d'emmagatzematge de les descàrregues, llistats i estadístiques.
- Manual d'ús.

A la Universitat Oberta de Catalunya:

- Diagrama UML.
- Script amb la BD.
- Script amb els inserts de les dades corresponents a les taules de les quals no cal implementar els procediments d'alta, baixa i modificació.
- Script tant amb els procediments necessaris d'alta, baixa i modificació de dades com els d'emmagatzematge de les descàrregues, llistats i estadístiques.
- Joc de proves.
- Memòria del projecte.
- Presentació del projecte.

## **1.1.9 DESCRIPCIÓ DE LA MEMÒRIA DEL PROJECTE**

 En els capítols següents desenvoluparem el gruix del projecte, que és la BD en sí. En el capítol 1.2.1 "Diagrama UML" es mostrarà el diagrama UML dissenyat segons els requisits plantejats pel client; en el 1.2.2. "Base de Dades" s'inclourà l'script de la BD corresponent al diagrama del capítol anterior, incloent índexs, claus foranes, etc; El projecte continuarà amb la presentació dels inserts de les dades bàsiques del projecte al capítol 1.2.3. "Inserts" i amb els procediments que automatitzaran els inserts a la BD i que crearan estadístiques, que veurem al 1.2.4. "Procediments". Finalment, farem un joc de proves al capítol 1.2.5.

## **1.2. DISSENY I IMPLEMENTACIÓ DE LA BASE DE DADES**

## **1.2.1. DIAGRAMA UML**

Després de fer l'estudi dels diferents requisits demanats pel client que la BD ha de complir, hem dissenyat el següent diagrama UML:

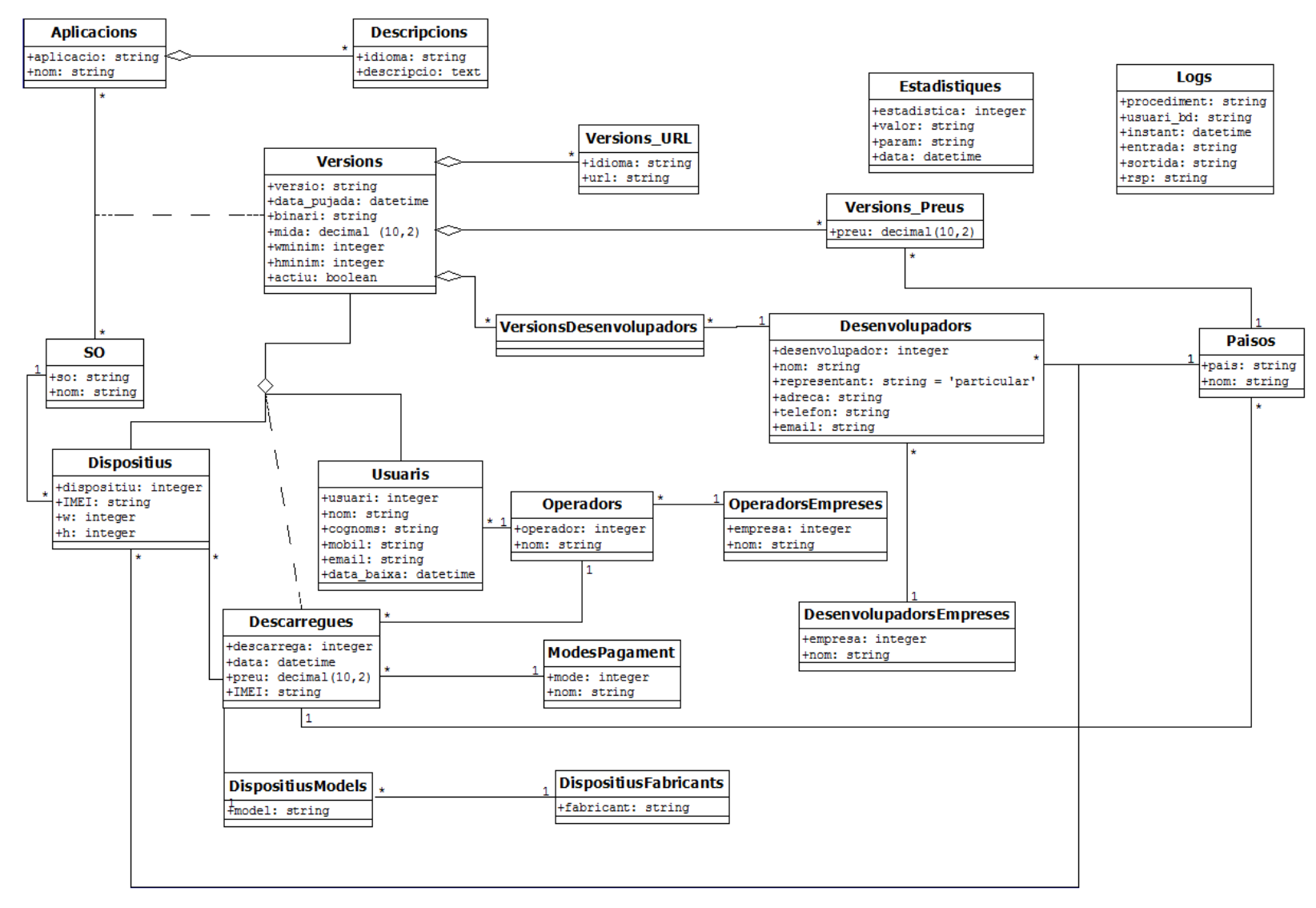

Imatge 2 – Diagrama UML

Destaquem que s'ha cregut oportú considerar les relacions entre Aplicacions i Descripcions, Versions i Versions\_URL i Versions\_Preus com a composicions i no com a associacions, ja que hem considerat que les Descripcions, Versions URL i Versions Preus no tenen sentit per sí soles; mentre que entre OperadorsEmpreses i Operadors, i DispositiusFabricants i DispositiusModels, una associació és suficient, ja que es pot donar el cas que un fabricant de dispositius no tingui cap model, mentre que una aplicació sempre tindrà com a mínim una descripció i que aquesta deixarà d'existir en el moment en que l'aplicació també desaparegui.

Veiem en el diagrama que la classe Versions ve determinada per una aplicació, un sistema operatiu i una versió, i que aquesta classe és la que contindrà les dades de resolució mínima, si està o no activa, els desenvolupadors que han realitzat la versió, ja que es pot donar el cas que dues empreses diferents desenvolupin dues versions d'una mateixa aplicació, etc.

La classe Versions\_Preus està vinculada a la classe Països perquè una mateixa versió tindrà preus diferents (sempre en euros) per a cadascun dels països.

#### **1.2.2. BASE DE DADES**

 Seguint el diagrama de l'apartat anterior hem generat un script amb la creació de les taules de la BD, aquest script el trobem a l'ANNEX 1 o al fitxer bbenitezp\_006\_script\_BD.txt. També es pot trobar aquest script com a document adjunt a aquesta memòria.

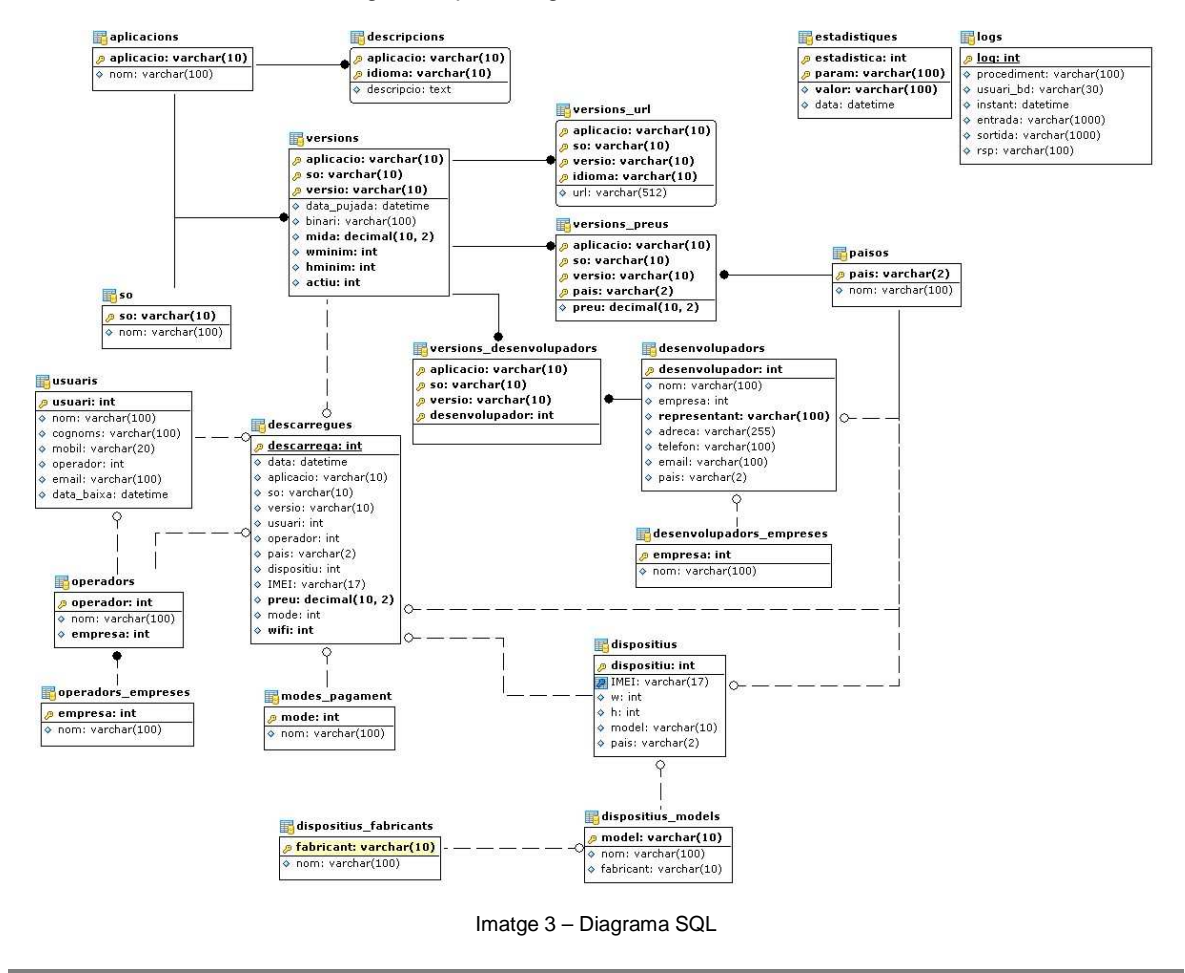

Incloem també el diagrama que ens genera l'editor usat:

#### **1.2.3. INSERTS**

Com que no s'implementaran procediments per l'alta, baixa i modificació de les taules paisos, operadors empreses, operadors, dispositius fabricants, dispositius models, so i modes pagament, hem generat un script amb els inserts corresponents, aquest script el trobem a l'ANNEX 2 o al fitxer bbenitezp\_007\_script\_inserts.txt. També es pot trobar aquest script com a document adjunt a aquesta memòria.

#### **1.2.4. PROCEDIMENTS**

Hem generat un script amb tots els procediments a continuació esmentats i explicats, aquest script el trobem a l'ANNEX 3 o al fitxer bbenitezp\_006\_script\_BD.txt. També es pot trobar aquest script com a document adjunt a aquesta memòria. Per executar un procediment cal fer:

 --Declarar els paràmetres de sortida DECLARE @S1 [tipus del paràmetre de sortida] DECLARE @S2 [tipus del paràmetre de sortida] DECLARE @S3 [tipus del paràmetre de sortida] ...

> --Executar el procediment indicant els valors dels paràmetres d'entrada --i assignant a les variables anteriorment declarades el valor dels variables de sortida EXEC nom\_del\_procediment valor\_ent\_1, valor\_ent\_2,

```
 @RSP1=@S1 OUTPUT, @RSP2=@S2 OUTPUT
```
 --Opcionalment mostrar el resultat del paràmetres de sortida PRINT @S1 PRINT @S2 PRINT @S3 ...

#### **1.2.4.1. ABM APLICACIONS**

 Hem implementat tres procediments per a gestionar els ABM de les aplicacions. En aquest cas quan parlem d'aplicacions ens referim a la terna aplicació, sistema operatiu, versió, és a dir, que els següents procediments es refereixen a la taula versions. Hem anomenat a aquests procediments de la següent manera:

- aplicacioAlta
- aplicacioModificacio
- aplicacioBaixa

 Tots tres procediments deixaran enregistrat el seu ús en la taula logs. Veiem cadascun d'ells:

#### aplicacioAlta

 Mitjançant aquest procediment donarem d'alta una aplicació. Aquest, té els següents paràmetres d'entrada:

- Codi d'aplicació, varchar(10)
- Codi de sistema operatiu, varchar(10)

- Codi de versió, varchar(10)
- Enllaç al fitxer binari, varchar(100)
- Mida de l'aplicació, decimal(10,2)
- Amplada mínima que ha de tenir la pantalla del dispositiu, integer
- Alcada mínima que ha de tenir la pantalla del dispositiu, integer
- Si és una aplicació activa o no, integer
- URL per enllaçar amb un vídeo demostració (l'idioma per defecte sempre serà l'anglès (EN)), varchar(100)
- Preu en euros (el país per defecte sempre serà Espanya (ES)), decimal(10,2)

 No hem afegit la data de pujada com a paràmetre ja que per defecte considerarem la data actual. Hi ha un paràmetre de sortida que ens indicarà si el procediment ha acabat bé amb un OK i si ha acabat malament indicant la descripció de l'error.

RSP, varchar(255)

Abans de procedir a donar d'alta l'aplicació verifiquem els següents punts:

- Que s'han especificat els paràmetres d'entrada que identifiquen una aplicació: codis d'aplicació, sistema operatiu i versió
- Que el codi d'aplicació existeix a la taula aplicacions
- Que el codi de sistema operatiu existeix a la taula so
- Que l'aplicació no estigui ja donada d'alta
- Que existeixi el codi d'operador a la taula d'operadors

Llistem les possibles descripcions d'error:

- ERROR: No ha especificat el codi de l'aplicació a donar d'alta
- ERROR: No existeix una aplicació amb aquest codi
- ERROR: No existeix un so amb aquest codi
- ERROR: Ja existeix una aplicació amb aquest codi
- ERROR: ERROR\_MESSAGE()

 L'últim dels missatges es donarà si es produeix un error en l'execució d'alguna de les sentències d'insert conservant l'estat de les taules versions, versions url i versions preus anterior a l'execució del procediment. No es pot donar el cas que només s'executi de forma parcial el grup dels tres inserts ja que totes tres sentències formen part d'una transacció.

#### aplicacioModificacio

 Mitjançant aquest procediment podrem activar una aplicació inactiva. Aquest procediment té els següents paràmetres d'entrada:

- Codi d'aplicació, varchar(10)
- Codi de sistema operatiu, varchar(10)
- Codi de versió, varchar(10)

 Hi ha un paràmetre de sortida que ens indicarà si el procediment ha acabat bé amb un OK i si ha acabat malament indicant la descripció de l'error.

RSP, varchar(255)

Abans de procedir a modificar les dades d'un usuari verifiquem els següents punts:

- Que s'han especificat els paràmetres d'entrada que identifiquen una aplicació: codis d'aplicació, sistema operatiu i versió
- Que l'aplicació existeix a la taula versions
- Que l'aplicació estigui inactiva

Llistem les possibles descripcions d'error:

- ERROR: No ha especificat el codi de l'aplicació a modificar
- ERROR: No existeix una aplicació amb aquest codi
- ERROR: Aquesta aplicació ja està activa
- ERROR: ERROR\_MESSAGE()

 L'últim dels missatges es donarà si es produeix un error en l'execució de la sentència d'update conservant l'estat de la taula versions anterior a l'execució del procediment.

#### aplicacioBaixa

 Mitjançant aquest procediment marcarem l'aplicació (taula versions) escollida com a no activa marcant el camp actiu del registre corresponent amb un 0. No eliminarem mai una aplicació de la BD per així mantenir un històric, és a dir que podran conviure dues versions d'una mateixa aplicació i sistema operatiu. Aquest procediment té els següents paràmetres d'entrada:

- Codi d'aplicació, varchar(10)
- Codi del sistema operatiu, varchar(10)
- Codi de versió, varchar(10)

 Hi ha un paràmetre de sortida que ens indicarà si el procediment ha acabat bé amb un OK i si ha acabat malament indicant la descripció de l'error.

RSP, varchar(255)

Abans de procedir a marcar l'aplicació com a no activa verifiquem els següents punts:

- Que els paràmetres d'entrada tinguin valor
- Que l'aplicació existeix a la taula versions
- Que l'aplicació estigui activa

Llistem les possibles descripcions d'error:

- ERROR: No ha especificat el codi de l'aplicació a donar de baixa
- ERROR: No existeix l'aplicació
- ERROR: Aquesta aplicació ja està desactivada
- ERROR: ERROR\_MESSAGE()

 L'últim dels missatges es donarà si es produeix un error en l'execució de la sentència d'update conservant l'estat de la taula versions anterior a l'execució del procediment.

## **1.2.4.2. ABM DESENVOLUPADORS**

 Hem implementat tres procediments per a gestionar els ABM dels desenvolupadors. Hem anomenat a aquests procediments de la següent manera:

- desenvolupadorAlta
- desenvolupadorModificacio
- desenvolupadorBaixa

Tots tres procediments deixaran enregistrat el seu ús en la taula logs. Veiem cadascun d'ells:

#### desenvolupadorAlta

 Mitjançant aquest procediment donarem d'alta un desenvolupador. Aquest, té els següents paràmetres d'entrada:

- Codi de desenvolupador, integer
- Nom, varchar(100)
- Codi de l'empresa a la que pertany (si és que treballa per alguna empresa), integer
- Representant legal (per defecte tindrà el valor 'PARTICULAR'), varchar(100)
- Adreca, varchar(255)
- Telèfon, varchar(100)
- E-mail, varchar(100)
- Codi de país, varchar(2)

 Hi ha un paràmetre de sortida que ens indicarà si el procediment ha acabat bé amb un OK i si ha acabat malament indicant la descripció de l'error.

RSP, varchar(255)

Abans de procedir a donar d'alta l'aplicació verifiquem els següents punts:

- Que s'han especificat els paràmetres d'entrada que considerem obligatoris: codi de desenvolupador, nom i telèfon
- Que el codi de desenvolupador no existeix a la taula desenvolupadors
- Que el codi d'empresa existeix a la taula empresa (sempre que s'especifiqui el paràmetre)
- Que existeix el codi de país a la taula de paisos

Llistem les possibles descripcions d'error:

- ERROR: Es necessari especificar el codi, el nom i un telèfon del nou desenvolupador per donar-lo d'alta

- ERROR: Ja existeix un desenvolupador amb aquest codi
- ERROR: No existeix una empresa amb aquest codi
- ERROR: No existeix un país amb aquest codi
- ERROR: ERROR\_MESSAGE()

 L'últim dels missatges es donarà si es produeix un error en l'execució de la sentència d'insert conservant l'estat de les taula desenvolupadors anterior a l'execució del procediment.

#### desenvolupadorModificacio

 Mitjançant aquest procediment podrem modificar les dades d'un desenvolupador a excepció del seu codi. Aquest procediment té els següents paràmetres d'entrada:

- Codi de desenvolupador, integer
- Nom, varchar(100)
- Codi de l'empresa a la que pertany (si és que treballa per alguna empresa), integer
- Representant legal (per defecte tindrà el valor 'PARTICULAR'), varchar(100)

- Adreça, varchar(255)
- Telèfon, varchar(100)
- E-mail, varchar(100)
- Codi de país, varchar(2)

 És obligatori especificar en la crida del procediment el codi del desenvolupador i com a mínim un dels altres paràmetres d'entrada. Hi ha un paràmetre de sortida que ens indicarà si el procediment ha acabat bé amb un OK i si ha acabat malament indicant la descripció de l'error.

RSP, varchar(255)

Abans de procedir a modificar les dades d'un usuari verifiquem els següents punts:

- Que el paràmetre d'entrada corresponent al codi de desenvolupador estigui ple
- Que com a mínim uns dels altres paràmetres d'entrada estigui ple
- Que el desenvolupador existeix a la taula desenvolupadors
- Que existeix el codi d'empresa a la taula de desenvolupadors\_empreses
- Que existeix el codi de país a la taula de paisos

Llistem les possibles descripcions d'error:

- ERROR: No ha especificat el codi del desenvolupador a modificar
- ERROR: Cal especificar les dades del desenvolupador a modificar
- ERROR: No existeix un desenvolupador amb aquest codi
- ERROR: No existeix una empresa amb aquest codi
- ERROR: No existeix un país amb aquest codi
- ERROR: ERROR\_MESSAGE()

 L'últim dels missatges es donarà si es produeix un error en l'execució de la sentència d'update conservant l'estat de la taula desenvolupadors anterior a l'execució del procediment.

#### desenvolupadorBaixa

 Mitjançant aquest procediment eliminarem el desenvolupador escollit sempre que no hagi participat en el desenvolupament de cap de les versions, ja siguin actives o no. Aquest procediment té el següent paràmetre d'entrada:

Codi del desenvolupador, integer

 Hi ha un paràmetre de sortida que ens indicarà si el procediment ha acabat bé amb un OK i si ha acabat malament indicant la descripció de l'error.

RSP, varchar(255)

Abans de procedir a eliminar el desenvolupador verifiquem els següents punts:

- Que el paràmetre d'entrada tinguin valor
- Que el desenvolupador existeix a la taula desenvolupadors
- Que el desenvolupador no hagi participat en cap versió (activa o no)

Llistem les possibles descripcions d'error:

- ERROR: No ha especificat el codi del desenvolupador a donar de baixa
- ERROR: No existeix aquest desenvolupador

- ERROR: Aquest desenvolupador ha participat en alguna de les versions. No és possible eliminar-lo
- ERROR: ERROR\_MESSAGE()

 L'últim dels missatges es donarà si es produeix un error en l'execució de la sentència de delete conservant l'estat de la taula *desenvolupadors* anterior a l'execució del procediment.

#### **1.2.4.3. ABM USUARIS**

 Hem implementat tres procediments per a gestionar els ABM dels usuaris. Hem anomenat a aquests procediments de la següent manera:

- usuarisAlta
- usuarisModificacio
- usuarisBaixa

 Tots tres procediments deixaran enregistrat el seu ús en la taula logs. Veiem cadascun d'ells:

#### usuarisAlta

 Mitjançant aquest procediment donarem d'alta un usuari. Aquest, té els següents paràmetres d'entrada:

- Codi d'usuari, integer
- Nom de l'usuari, varchar(100)
- Cognoms de l'usuari, varchar(100)
- Número de mòbil, varchar(20)<br>- Codi de l'onerador integer
- Codi de l'operador, integer
- E-mail, varchar(100)

- Hi ha un paràmetre de sortida que ens indicarà si el procediment ha acabat bé amb un OK i si ha acabat malament indicant una descripció de l'error.

- RSP, varchar(255)

Abans de procedir a donar d'alta l'usuari verifiquem els següents punts:

- Que els paràmetres d'entrada tingui valor excepte l'e-mail, únic paràmetre no obligatori
- Que l'usuari no existeix a la taula usuaris
- Que no hi hagi cap usuari actiu amb aquest mateix número de mòbil
- Que existeixi el codi d'operador a la taula d'operadors

Llistem les possibles descripcions d'error:

- ERROR: Ha d'especificar totes les dades obligatòries de l'usuari
- ERROR: Ja existeix un usuari amb aquest codi
- ERROR: Ja existeix un usuari actiu amb aquest número de mòbil
- ERROR: No existeix un operador amb aquest codi
- ERROR: ERROR\_MESSAGE()

 L'últim dels missatges es donarà si es produeix un error en l'execució de la sentència d'insert conservant l'estat de la taula usuaris anterior a l'execució del procediment.

#### usuarisModificacio

 Mitjançant aquest procediment podrem modificar algunes de les dades d'un usuari. Les dades modificables d'usuari són: el seu nom, els seus cognoms, l'operador del seu mòbil i el seu email, però no podrem modificar mai ni el seu codi identificador ni el seu número de mòbil. Si un usuari es canvia de número de mòbil cal donar de baixa l'usuari i donar-ne un altre d'alta. Aquest procediment té els següents paràmetres d'entrada:

- Codi d'usuari, integer
- Nom de l'usuari, varchar(100)
- Cognoms de l'usuari, varchar(100)
- Codi de l'operador, integer
- E-mail, varchar(100)

 És obligatori especificar en la crida del procediment el codi de l'usuari i com a mínim un dels altres quatre paràmetres d'entrada. Hi ha un paràmetre de sortida que ens indicarà si el procediment ha acabat bé amb un OK i si ha acabat malament indicant la descripció de l'error.

RSP, varchar(255)

Abans de procedir a modificar les dades d'un usuari verifiquem els següents punts:

- Que el paràmetre d'entrada corresponent al codi d'usuari estigui ple
- Que com a mínim uns dels altres quatre paràmetres d'entrada estigui ple
- Que l'usuari existeix a la taula usuaris
- Que l'usuari està actiu
- Que existeix el codi d'operador a la taula d'operadors

Llistem les possibles descripcions d'error:

- ERROR: No ha especificat el codi de l'usuari a modificar
- ERROR: Cal especificar les dades de l'usuari a modificar
- ERROR: No existeix un usuari amb aquest codi
- ERROR: L'usuari no està actiu
- ERROR: Aquest codi d'operador no existeix
- ERROR: ERROR\_MESSAGE()

 L'últim dels missatges es donarà si es produeix un error en l'execució de la sentència d'update conservant l'estat de la taula usuaris anterior a l'execució del procediment.

#### usuarisBaixa

 Mitjançant aquest procediment marcarem l'usuari escollit com a usuari no actiu marcant el registre amb la data i hora actuals com a data de baixa. No eliminarem mai un usuari de la BD per així mantenir un històric. Aquest procediment té el següent paràmetre d'entrada:

Codi d'usuari, integer

 Hi ha un paràmetre de sortida que ens indicarà si el procediment ha acabat bé amb un OK i si ha acabat malament indicant una descripció de l'error.

RSP, varchar(255)

Abans de procedir a marcar l'usuari com a no actiu verifiquem els següents punts:

- Que el paràmetre d'entrada tingui valor
- Que l'usuari existeix a la taula usuaris

Llistem les possibles descripcions d'error:

- ERROR: No ha especificat el codi d'usuari
- ERROR: No existeix un usuari amb aquest codi
- ERROR: ERROR\_MESSAGE()

 L'últim dels missatges es donarà si es produeix un error en l'execució de la sentència d'update conservant l'estat de la taula usuaris anterior a l'execució del procediment.

## **1.2.4.4. DESCÀRREGUES**

 Hem implementat un procediment per a emmagatzemar les descàrregues. Hem anomenat altaDescarrega a aquest procediment i té els següents paràmetres d'entrada:

- Data de la descàrrega, varchar(12)
- Codi de l'aplicació, varchar(10)
- Codi del sistema operatiu, varchar(10)
- Codi de la versió, varchar(10)
- Codi d'usuari, integer
- Codi de dispositiu, integer
- Codi del mode de pagament, integer
- 0 si no és una descàrrega wifi o altre si sí ho és, integer

 Hi ha dos paràmetres de sortida, el preu a pagar per la descàrrega i una variable que ens indicarà si el procediment ha acabat bé amb un OK o si ha acabat malament indicant la descripció de l'error:

- Preu, float
- RSP, varchar(255)

Abans de procedir a emmagatzemar la descàrrega verifiquem els següents punts:

- Que tots els paràmetres d'entrada tinguin valor
- Que la terna (aplicació, sistema operatiu, versió) existeix com a versió en la taula versions
- Que l'usuari existeix a la taula d'usuaris. En cas afirmatiu seleccionarem el seu codi d'operador
- Que el dispositiu existeix a la taula dispositius. En cas afirmatiu seleccionarem el seu codi de país i el codi IMEI
- Que el mode de pagament existeix a la taula mode\_pagaments

 A continuació per decidir quin és el preu que l'usuari ha de pagar, cal veure si l'usuari ja havia descarregat alguna vegada aquesta aplicació (ie aplicació, sistema operatiu i versió), en aquest cas el preu serà de zero euros, mentre si és el primer cop caldrà consultar el preu a la taula versions\_preus. Pel que fa al camp wifi, insertarem 0 en cas que el paràmetre d'entrada tingui aquest valor o 1 en cas contrari.

 Seguidament guardarem el registre de la descàrrega a la taula descarregues i executarem els procediments de les estadístiques que veurem més endavant, per a mantenir el mòdul estadístic.

Finalment, es deixarà registre de l'execució del procediment en la taula logs, concatenant els paràmetres d'entrada amb el signe ~, i especificant com a paràmetre de sortida el preu de la descàrrega.

 Llistem les possibles descripcions d'error, l'última es donarà si el try que embolica les línies en que fem l'insert de la descàrrega i el càlcul de les estadístiques dóna algun error:

- ERROR: Ha d'especificar tots els paràmetres d'entrada
- ERROR: No existeix una aplicació amb aquest codi
- ERROR: No existeix un usuari amb aquest codi
- ERROR: No existeix un dispositiu amb aquest codi
- ERROR: No existeix un mode de pagament amb aquest
- ERROR: ERROR\_MESSAGE()

#### **1.2.4.5. CONSULTES**

 En tots i cadascun dels procediments de consultes deixarem enregistrat l'ús del procediment en la taula logs, però en la columna sortida, no hi guardarem el llistat retornat.

- a) El procediment referent a la primera consulta ens retornarà per cada desenvolupador de un determinat país, tant les seves dades com el nombre d'aplicacions en les que ha participat. Hem anomenat a aquest procediment consulta1 i té el següent paràmetre d'entrada:
- Codi del país, varchar(2)

 Hi ha un paràmetre de sortida que ens indicarà si el procediment ha acabat bé amb un OK i si ha acabat malament indicant la descripció de l'error.

RSP, varchar(255)

Abans de procedir a fer el llistat verifiquem els següents punts:

- Que el paràmetre d'entrada tingui valor
- Que el país existeix a la taula paisos

 El llistat consta de les següents columnes: l'identificador del desenvolupador, el seu nom, el nom de l'empresa per la que treballa, el representant, l'adreça, el telèfon, el e-mail, el nom del país i el nombre d'aplicacions on hi ha participat.

Llistem les possibles descripcions d'error:

- ERROR: No ha especificat el codi de país
- ERROR: No existeix un país amb aquest codi
- b) El procediment referent a la segona consulta ens retornarà les dades principals d'aquelles aplicacions actives i el nombre de descàrregues fetes en ordre descendent, és a dir la primera aplicació de la llista serà la que més descàrregues hagi tingut. Hem anomenat a aquest procediment consulta2 i no té cap paràmetre d'entrada.

 Hi ha un paràmetre de sortida que ens indicarà si el procediment ha acabat bé amb un OK i si ha acabat malament indicant la descripció de l'error.

RSP, varchar(255)

 En aquesta consulta no s'han realitzat controls d'error ja que no són necessaris i per tant el resultat de la consulta sempre serà OK.

 El llistat consta de les següents columnes: nom de l'aplicació, nom del sistema operatiu, nom de la versió, data de pujada, enllaç al fitxer binari, la mida, la resolució mínima i el nombre de descàrregues.

- c) El procediment referent a la tercera consulta ens retornarà un llistat de països i el nombre de descàrregues que ha tingut una determinada aplicació en un any concret. Hem anomenat a aquest procediment consulta3 i té quatre paràmetres d'entrada:
- Codi de l'aplicació, varchar(10)
- Codi del sistema operatiu, varchar(10)
- Codi de la versió, varchar(10)
- L'any, varchar $(4)$

 Hi ha un paràmetre de sortida que ens indicarà si el procediment ha acabat bé amb un OK i si ha acabat malament indicant la descripció de l'error.

RSP, varchar(255)

Abans de procedir a fer el llistat verifiquem els següents punts:

- Que el paràmetre d'entrada tingui valor
- Que la terna (aplicació, sistema operatiu, versió) existeix com a versió en la taula versions

 El llistat consta de les següents columnes: l'identificador del país, el nom del país i el nombre de descàrregues.

Llistem les possibles descripcions d'error:

- ERROR: Ha d'especificar l'aplicació i l'any dels que vol fer la consulta
- ERROR: No existeix una aplicació amb aquest codi
- d) El procediment referent a la quarta consulta ens retornarà la llista de descàrregues d'un determinat usuari (identificat pel número de mòbil) on la primera és la més actual. Hem anomenat a aquest procediment consulta4 i té el següent paràmetre d'entrada:
- Número de mòbil, varchar(20)

 Hi ha un paràmetre de sortida que ens indicarà si el procediment ha acabat bé amb un OK i si ha acabat malament indicant la descripció de l'error.

RSP, varchar(255)

Abans de procedir a fer el llistat verifiquem els següents punts:

- Que el paràmetre d'entrada tingui valor
- Que el número de mòbil pertany a un usuari de la taula usuaris

 El llistat consta de les següents columnes: la data de descàrrega, el nom de l'aplicació, sistema operatiu i versió descarregada, el preu pagat per la descàrrega, la forma de pagament i si es va descarregar amb Wifi o no.

Llistem les possibles descripcions d'error:

- ERROR: Ha d'especificar el número de mòbil del que vol fer la consulta
- ERROR: No existeix un usuari amb aquest mòbil
- e) El procediment referent a la cinquena consulta ens retornarà la llista dels vint usuaris que més han gastat en aplicacions mòbil en un any concret, on el primer de la llista és l'usuari que més ha gastat. Hem anomenat a aquest procediment consulta5 i té el sequent paràmetre d'entrada:

L'any, varchar(4)

 Hi ha un paràmetre de sortida que ens indicarà si el procediment ha acabat bé amb un OK i si ha acabat malament indicant la descripció de l'error.

RSP, varchar(255)

Abans de procedir a fer el llistat verifiquem el següent punt:

Que el paràmetre d'entrada tingui valor

 El llistat consta de les següents columnes: l'identificador de l'usuari, el nom, el mòbil i l'import gastat.

Hi ha un possible error retornable:

- ERROR: Ha d'especificar l'any del que vol fer la consulta

#### **1.2.4.6. ESTADÍSTIQUES**

 A continuació detallarem els procediments relatius al mòdul estadístic. Aquests procediments seran els encarregats d'omplir la taula estadistiques per a que en el moment que ens sigui necessari, només haguem de consultar aquesta taula estalviant temps de càlcul, ja que el temps de consulta serà d'un temps constant u.

 Aquests procediments s'executaran en el procediment que emmagatzema una descàrrega, altaDescarrega, quedaria pendent decidir conjuntament amb els clients i tècnics de la part de la gestió si hi ha algun altre punt en que sigui necessari l'execució d'aquests procediments, per a que la taula estadistiques estigui el màxim d'actualitzada. Per exemple, en el cas que el client considerés que totes les estadístiques només han de tenir en compte les dades vinculades a usuaris actius, és a dir, sense data de baixa, aquests procediments estadístics també s'haurien de cridar dins del procediment que dóna de baixa un usuari. De tota manera, en qualsevol moment que sigui necessari es podrà fer la crida al procediment de l'estadística que es requereixi per actualitzar la dada.

 Els procediments que formen part del mòdul estadístic tindran un únic paràmetre de sortida que ens marcarà la correcta realització o no de l'actualització de la taula.

La taula estadistiques comptarà de quatre camps:

- Número de l'estadística
- Valors de l'estadística separats pel caràcter '~'
- Paràmetres de l'estadística separats pel caràcter '~'
- Dia i hora en que s'ha fet el càlcul

 Així, a l'executar un procediment, eliminarem el registre corresponent a l'estadística executada identificada pel seu número i pels seus paràmetres i insertarem novament un registre amb el valor actualitzat. Aquestes dues sentències estaran embolicades per un try i una transacció, és a dir que si alguna de les dues no fos satisfactòria, cap de les dues s'executaria, mantenint l'anterior dada.

 En tots i cadascun dels procediments del mòdul d'estadístiques deixarem enregistrat l'ús del procediment en la taula logs, en la columna entrada hi guardarem el paràmetres d'entrada separats pel caràcter '~' i en la columna sortida hi guardarem el valors de la pròpia estadística separats pel caràcter '~'.

1) El procediment referent a la primera estadística, actualitza la taula estadistiques amb el total de descàrregues (terna aplicació, sistema operatiu i versió) fetes fins al moment. Hem anomenat a aquest procediment estadistica1 i no té cap paràmetre d'entrada.

 Hi ha un paràmetre de sortida que ens indicarà si el procediment ha acabat bé amb un OK i si ha acabat malament indicant la descripció de l'error.

RSP, varchar(255)

 En aquesta estadística no s'han realitzat controls d'error ja que al no tenir paràmetres d'entrada no són necessaris.

 Si es produeix algun error durant l'execució, el procediment ens retornarà la descripció d'aquest ERROR: ERROR\_MESSAGE() i conservarem el valor de l'estadística anterior.

2) El procediment referent a la segona estadística, actualitza la taula estadistiques amb el total d'euros ingressats en descàrregues (terna aplicació, sistema operatiu i versió) fetes fins al moment. Hem anomenat a aquest procediment estadistica2 i no té cap paràmetre d'entrada.

 Hi ha un paràmetre de sortida que ens indicarà si el procediment ha acabat bé amb un OK i si ha acabat malament indicant la descripció de l'error.

RSP, varchar(255)

 En aquesta estadística no s'han realitzat controls d'error ja que al no tenir paràmetres d'entrada no són necessaris.

 Si es produeix algun error durant l'execució, el procediment ens retornarà la descripció d'aquest ERROR: ERROR\_MESSAGE() i conservarem el valor de l'estadística anterior.

- 3) El procediment referent a la tercera estadística, actualitza la taula estadistiques amb la mitja de les aplicacions (camp aplicació) descarregades per usuari en un any determinat. Hem anomenat a aquest procediment estadistica3 i té un paràmetre d'entrada.
- L'any, varchar(4)

 Hi ha un paràmetre de sortida que ens indicarà si el procediment ha acabat bé amb un OK i si ha acabat malament indicant la descripció de l'error.

- RSP, varchar(255)

Abans de procedir a fer el càlcul verifiquem el següent punt:

Que el paràmetre d'entrada tingui valor

Llistem les possibles descripcions d'error:

- ERROR: Ha d'especificar l'any del que vol fer la consulta
- ERROR: ERROR\_MESSAGE()

 Aquest últim es dóna si es produeix algun error durant l'execució, conservant sempre el valor de l'estadística anterior.

- 4) El procediment referent a la quarta estadística, actualitza la taula estadistiques amb la concatenació del codi de desenvolupador amb més aplicacions descarregades (terna aplicació, sistema operatiu i versió) i el nombre d'aplicacions descarregades en un any determinat. Hem anomenat a aquest procediment estadistica4 i té un paràmetre d'entrada.
- L'any, varchar(4)

 Hi ha un paràmetre de sortida que ens indicarà si el procediment ha acabat bé amb un OK i si ha acabat malament indicant la descripció de l'error.

RSP, varchar(255)

Abans de procedir a fer el càlcul verifiquem el següent punt:

Que el paràmetre d'entrada tingui valor

Llistem les possibles descripcions d'error:

- ERROR: Ha d'especificar l'any del que vol fer la consulta
- ERROR: ERROR\_MESSAGE()

 Aquest últim es dóna si es produeix algun error durant l'execució, conservant sempre el valor de l'estadística anterior.

- 5) El procediment referent a la cinquena estadística, actualitza la taula estadistiques amb la concatenació dels codis d'aplicació, sistema operatiu, versió i desenvolupar (o desenvolupadors separats pel caràcter '#') amb més ingressos en descàrregues fetes en un any determinat. Hem anomenat a aquest procediment estadistica5 i té un paràmetre d'entrada.
- L'any, varchar(4)

 Hi ha un paràmetre de sortida que ens indicarà si el procediment ha acabat bé amb un OK i si ha acabat malament indicant la descripció de l'error.

RSP, varchar(255)

Abans de procedir a fer el càlcul verifiquem el següent punt:

Que el paràmetre d'entrada tingui valor

Llistem les possibles descripcions d'error:

- ERROR: Ha d'especificar l'any del que vol fer la consulta
- ERROR: ERROR\_MESSAGE()

 Aquest últim es dóna si es produeix algun error durant l'execució, conservant sempre el valor de l'estadística anterior.

- 6) El procediment referent a la sisena estadística, actualitza la taula estadistiques amb el nombre d'usuaris diferents que han fet una o més descàrregues en un any i país determinat. Hem anomenat a aquest procediment estadistica6 i té dos paràmetres d'entrada.
- L'any, varchar(4)
- Codi del país, varchar(2)

 Hi ha un paràmetre de sortida que ens indicarà si el procediment ha acabat bé amb un OK i si ha acabat malament indicant la descripció de l'error.

RSP, varchar(255)

Abans de procedir a fer el càlcul verifiquem el següents punts:

Que els paràmetres d'entrada tinguin valor

Que el país existeix a la taula paisos

Llistem les possibles descripcions d'error:

- ERROR: Ha d'especificar l'any i el país del que vol fer la consulta
- ERROR: No existeix un país amb aquest codi
- ERROR: ERROR\_MESSAGE()

 Aquest últim es dóna si es produeix algun error durant l'execució, conservant sempre el valor de l'estadística anterior.

- 7) El procediment referent a la setena estadística, actualitza la taula estadistiques amb l'import ingressat per les descàrregues descarregades (terna aplicació, sistema operatiu i versió) fetes per usuaris d'un determinat país i en un determinat any. Hem anomenat a aquest procediment estadistica7 i té dos paràmetres d'entrada.
- L'any, varchar(4)
- Codi del país, varchar(2)

 Hi ha un paràmetre de sortida que ens indicarà si el procediment ha acabat bé amb un OK i si ha acabat malament indicant la descripció de l'error.

RSP, varchar(255)

Abans de procedir a fer el càlcul verifiquem el següents punts:

- Que els paràmetres d'entrada tinguin valor
- Que el país existeix a la taula paisos

Llistem les possibles descripcions d'error:

- ERROR: Ha d'especificar l'any i el país del que vol fer la consulta
- ERROR: No existeix un país amb aquest codi
- ERROR: ERROR\_MESSAGE()

 Aquest últim es dóna si es produeix algun error durant l'execució, conservant sempre el valor de l'estadística anterior.

- 8) El procediment referent a la vuitena estadística, actualitza la taula estadistiques amb el nombre d'aplicacions descarregades (camp aplicació) en un determinat any i país. Hem anomenat a aquest procediment estadistica8 i té dos paràmetres d'entrada.
- L'any, varchar $(4)$
- Codi del país, varchar(2)

 Hi ha un paràmetre de sortida que ens indicarà si el procediment ha acabat bé amb un OK i si ha acabat malament indicant la descripció de l'error.

RSP, varchar(255)

Abans de procedir a fer el càlcul verifiquem el següents punts:

- Que els paràmetres d'entrada tinguin valor
- Que el país existeix a la taula paisos

Llistem les possibles descripcions d'error:

- ERROR: Ha d'especificar l'any i el país del que vol fer la consulta
- ERROR: No existeix un país amb aquest codi
- ERROR: ERROR\_MESSAGE()

 Aquest últim es dóna si es produeix algun error durant l'execució, conservant sempre el valor de l'estadística anterior.

#### **1.2.5. JOC DE PROVES**

 Per garantir que la BD compleix cadascun dels requeriments funcionals i de metodologia, oferim el següent joc de proves. Detallem les passes a seguir i els resultats esperats:

Pas 1: Crear una BD amb el nom escollit. En el cas de l'exemple és bbenitezp.

 Pas 2: Integrar el fitxer adjunt amb el nom bbenitezp\_006\_script\_BD.txt. Aquest fitxer conté un script de la BD, és a dir, un script amb la creació de totes les taules, índexs i claus foranes del diagrama del punt '1.2.2 Bases de Dades'.

 aplicacions descarregues descripcions desenvolupadors desenvolupadors\_empreses dispositius dispositius fabricants dispositius\_models estadistiques logs modes\_pagament operadors operadors\_empreses paisos so usuaris versions versions\_desencolupadors versions\_preus versions\_url

 L'script esmentat també conté la creació dels procediments d'ABM d'aplicacions, desenvolupadors i usuaris, el procediment d'alta de descàrregues, els cinc procediments de consulta i els vuit procediments corresponents al mòdul estadístic. Aquests procediments són els que podem trobar descrits al punt '1.2.4 Procediments' complint el primer punt del cinquè requisit.

ABM d'aplicacions aplicacioAlta aplicacioModificacio aplicacioBaixa

 ABM de desenvolupadors desenvolupadorAlta desenvolupadorModificacio desenvolupadorBaixa

 ABM d'usuaris usuarisAlta usuarisModificacio usuarisBaixa

 Procediment d'alta de descàrregues altaDescarrega

 Procediments de consulta consulta1 consulta2 consulta3 consulta4 consulta5

 Procediments del mòdul estadístic estadistica1 estadistica2 estadistica3 estadistica4 estadistica5 estadistica6 estadistica7 estadistica8

Pas 3: Integrar el fitxer adjunt amb el nom bbenitezp\_007\_script\_inserts.txt. Aquest fitxer conté un script amb els inserts de les taules especificades en el punt '1.2.3 Inserts' de les quals no s'han implementat procediments d'ABM (complint el segon punt del cinquè requisit). A continuació mostrem les dades de cadascuna de les taules:

## modes\_pagament

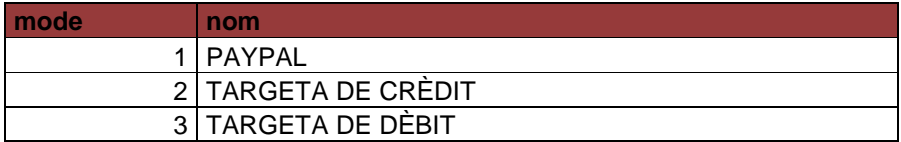

Taula 2 – modes\_pagament

#### dispositius\_fabricants

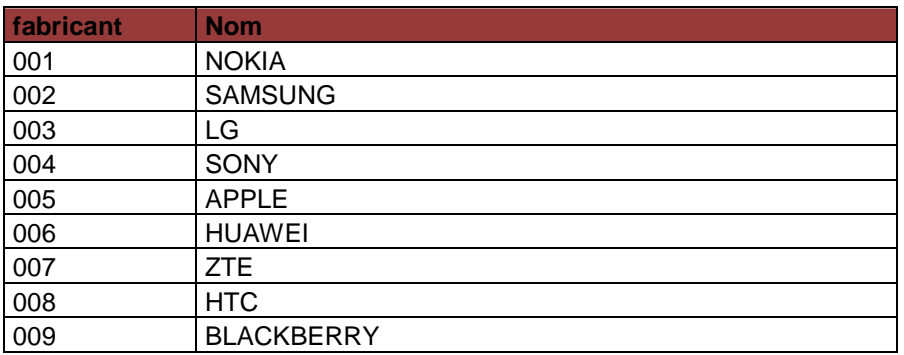

Taula 3 – dispositius\_fabricants

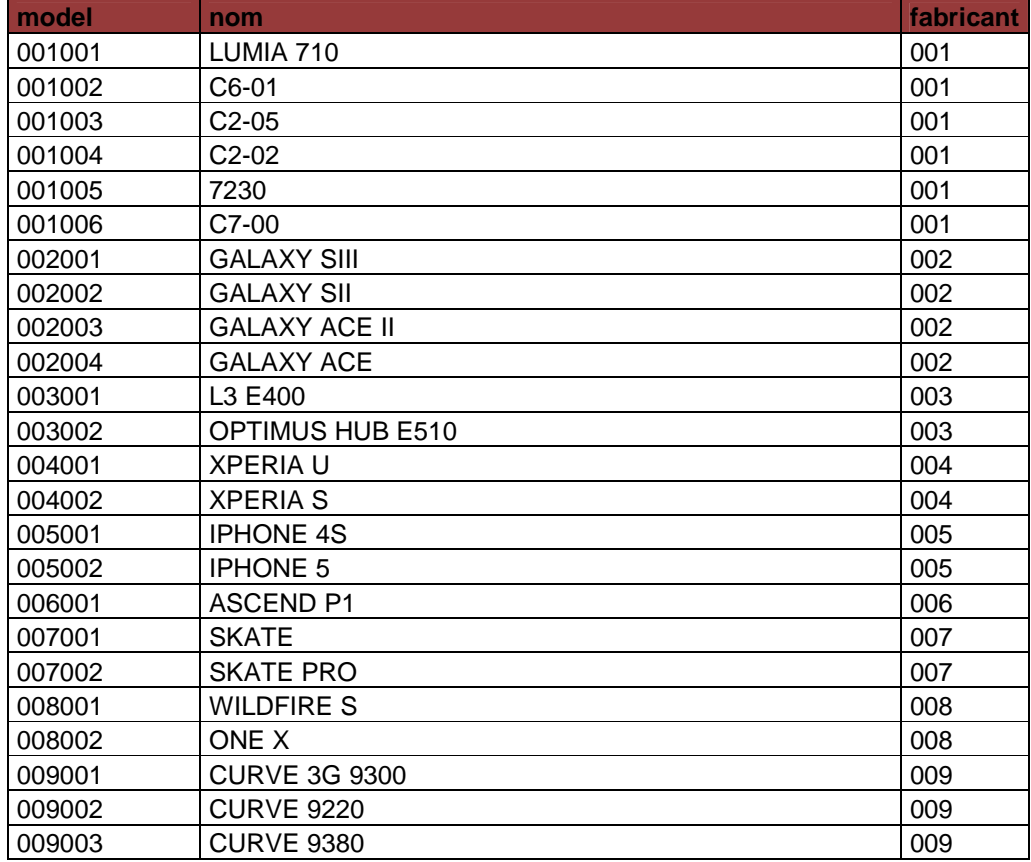

## dispositius\_models

Taula 4 – dispositius\_models

## paisos

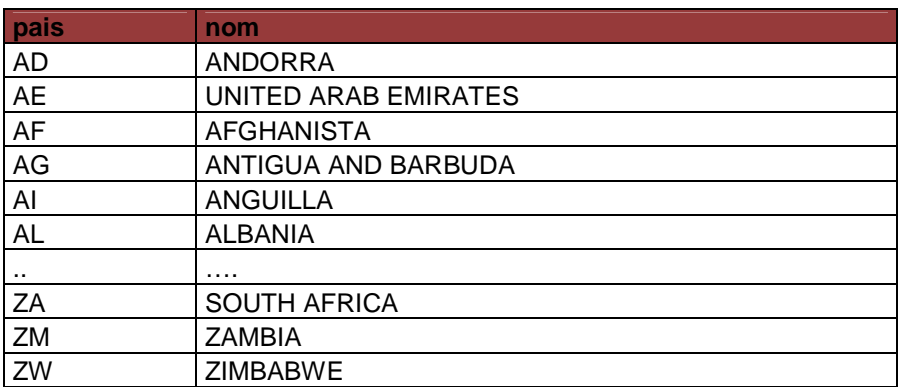

Taula 5 – paisos

## operadors\_empreses

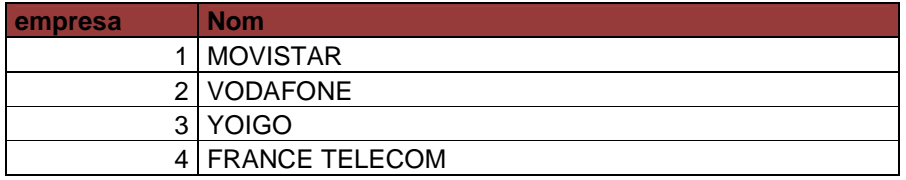

Taula 6 – operadors\_empreses

#### operadors

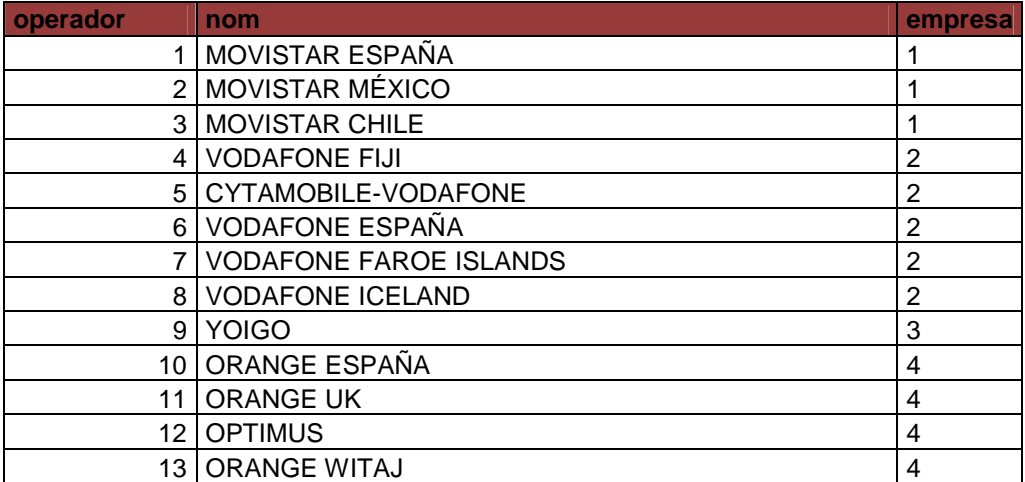

Taula 7 – operadors

so

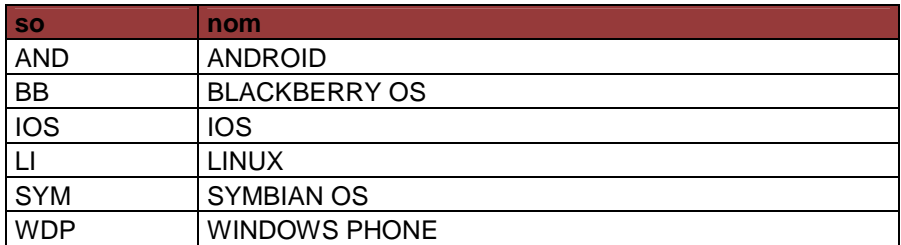

Taula 8 – operadors

Les dades de la taula paisos no les mostrem completes ja que es tracta d'una llista de 249 països, la codificació dels quals correspon a la ISO 3166-1 alfa-2. Pel que fa a l'ordre dels inserts, comentar que és necessari fer primer els inserts en les taules dispositius\_frabricants i operadors\_empreses que en dispositius\_models i operadors, ja que aquestes últimes tenen una clau forana apuntant a les primeres. En cas contrari provocaríem un error semblant al següent:

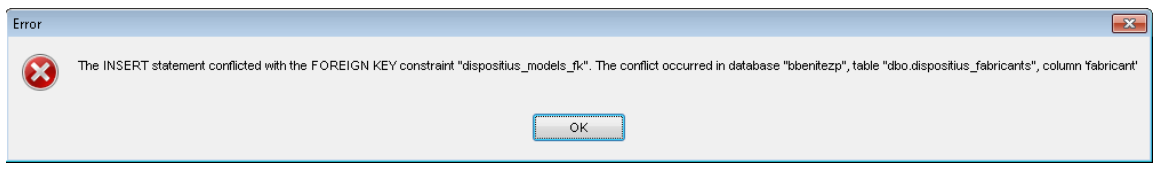

Imatge 4 – Error de clau forana

 Així doncs, l'aplicació de gestió que usi aquesta BD haurà de comprovar abans de fer l'insert a la BD d'un model de dispositiu si s'ha donat d'alta el fabricant o sinó haurà de caçar l'excepció pròpia de la BD i informar a l'usuari.

Pas 4: Integrar el fitxer adjunt amb el nom bbenitezp\_008\_script\_inserts.txt. Aquest fitxer conté un script amb els inserts de les taules aplicacions, descripcions, desenvolupadors\_empreses i dispositius. Hem separat aquests inserts dels del pas anterior perquè els considerem necessaris per a continuar amb el joc de proves, però no es demanen al requeriment 5.

#### aplicacions

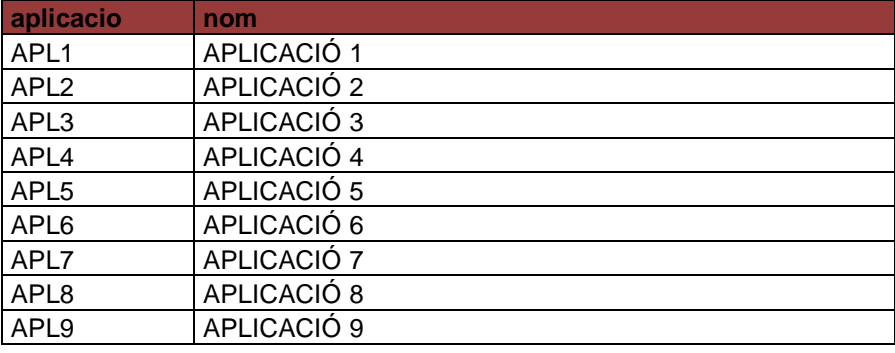

Taula 9 – aplicacions

## descripcions

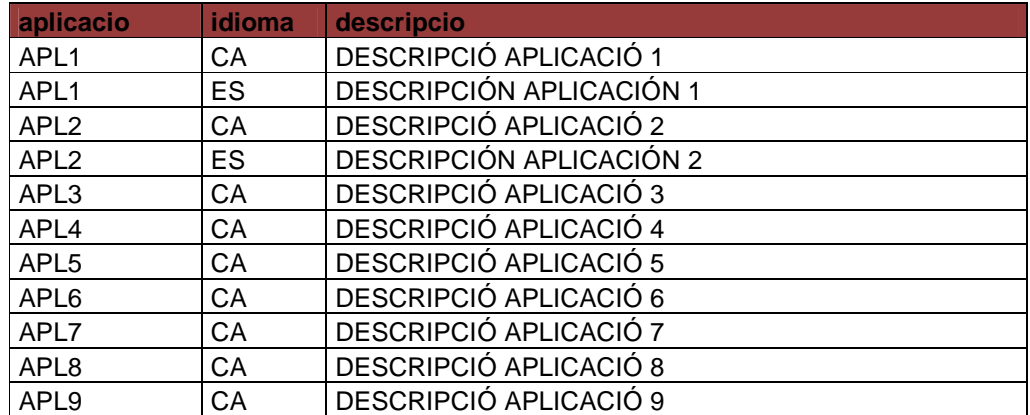

Taula 10 – descripcions

#### desenvolupadors\_empreses

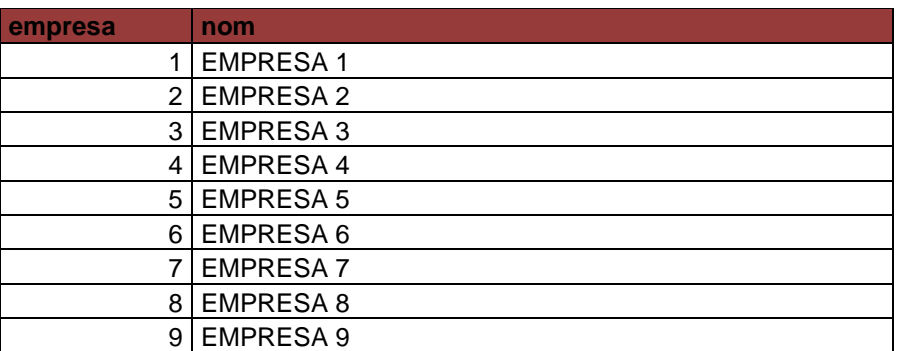

Taula 11 – desenvolupadors\_empreses

## dispositius

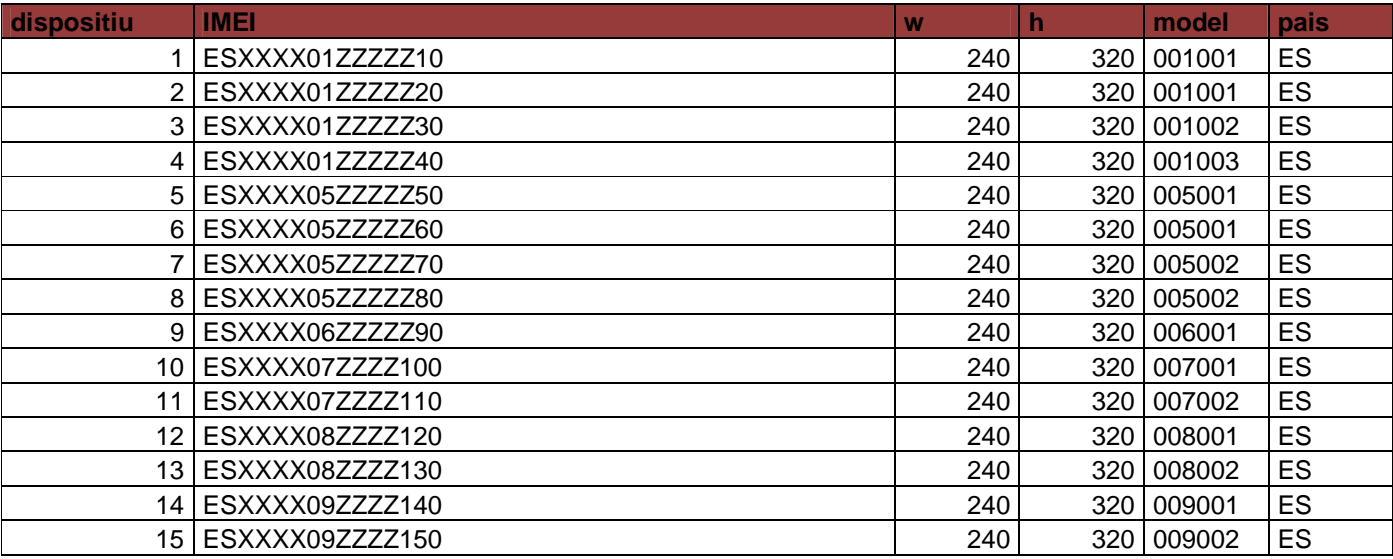

Taula 12 – dispositius

 A l'igual que en el pas anterior, cal tenir en compte l'ordre en el que es realitzen els inserts, sinó es donarien errors semblants al següent:

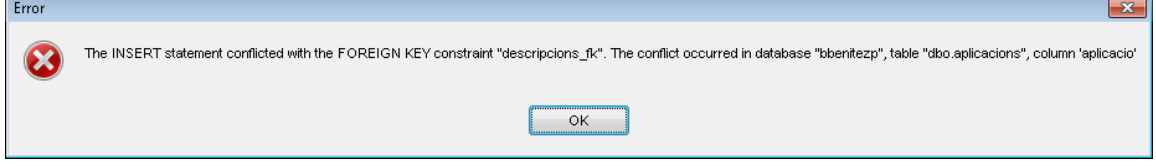

Imatge 5 – Error de clau forana

 Així doncs, per poder introduir una descripció (en l'idioma que sigui) d'una aplicació, cal que aquesta existeixi i per poder introduir un dispositiu, cal que el model del dispositiu existeixi a la taula dispositus\_models, i al seu torn el fabricant del model ha d'existir en la taula dispositius\_fabricants.

 Es fa necessari que la gestió faci el control previ o la captura d'excepcions i informar a l'usuari final de la no existència de, en el cas de la imatge, una aplicació quan s'intenta afegir una descripció d'ella.

 En aquest punt, podem comprovar que es compleix un dels punts del primer requeriment, el que fa referència a que una aplicació ha de poder tenir descripcions en diferents idiomes, com és el cas de les dues primeres aplicacions que tenen dues descripcions cadascuna, una en català i l'altra en castellà.

 Pel que fa al cas de la taula dispositius, en la seva definició hi hem afegit un índex únic en el camp IMEI, ja que aquest codi és únic. Si es produís una situació de duplicitat se'ns retornaria l'error següent:

#### Cannot insert duplicate key row in object 'dbo.dispositius' with unique index 'dispositius\_uq'. The statement has been terminated.

 Pas 5: Integrar el fitxer adjunt amb el nom bbenitezp\_009\_script\_proves.txt. Aquest fitxer conté un script amb crides als diferents procediments implementats i l'execució de sentències inserts per completar les taules restants: descarregues, desenvolupadors, estadistiques, logs, usuaris, versions, versions desenvolupadors, versions preus i versions url.

Mostrem a continuació els missatges que esperem a l'executar l'script:

**OK**  ERROR: Ja existeix una aplicació amb aquest codi OK **OK OK OK OK**  OK ERROR: Aquesta aplicació ja està desactivada OK ERROR: Aquesta aplicació ja està activa ERROR: No existeix una aplicació amb aquest codi OK ERROR: Ja existeix un usuari actiu amb aquest número de mòbil OK OK **OK OK**  OK OK OK OK ERROR: No ha especificat el codi d'usuari ERROR: No existeix un usuari amb aquest codi OK **OK**  OK OK OK OK OK OK OK OK

 OK OK ERROR: No existeix un desenvolupador amb aquest codi OK

**OK** 

 ERROR: Aquest desenvolupador ha participat en alguna de les versions. No és possible eliminar-lo.

**OK**  1.5 OK 1.5 OK 0 OK 1.5 OK 1.5 **OK**  1.2 **OK**  1 **OK**  1 **OK**  0 **OK**  1 OK 1 OK 1 **OK**  1.5 OK 1.5 OK 1.5 OK 1.5 OK 0 OK 1.2 OK 1.2 OK 1.2 OK 1.2

Veiem ara com quedaria cadascuna de les taules després d'integrar l'script:

#### versions

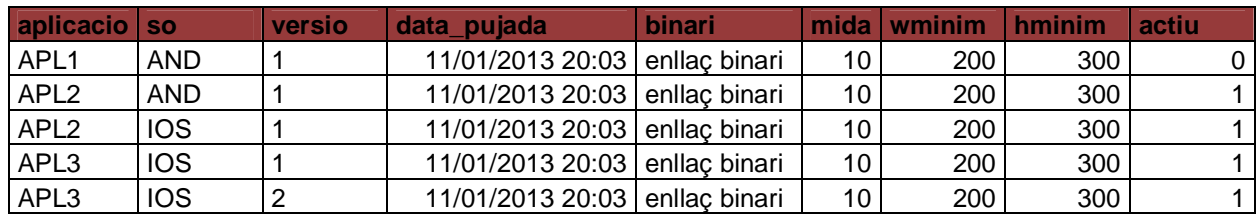

#### Taula 13 – versions

 Observem que una versió és el conjunt d'una aplicació, un sistema operatiu i una versió, així poden conviure versions iguals per sistemes operatius diferents d'una mateixa aplicació i versions diferents per sistemes operatius iguals d'una mateixa aplicació. També podem veure que en aquesta taula hi ha totes les dades bàsiques d'una versió.

## versions\_preus

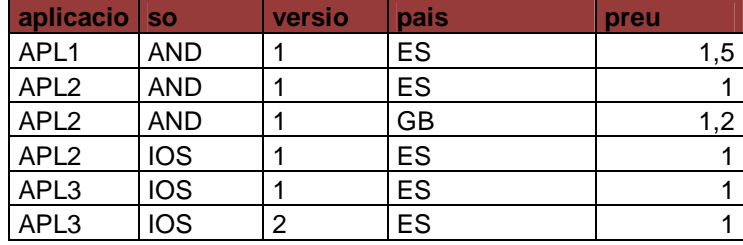

#### Taula 14 – versions\_preus

Una versió pot tenir diferents preus, però sempre per països diferents.

#### versions\_url

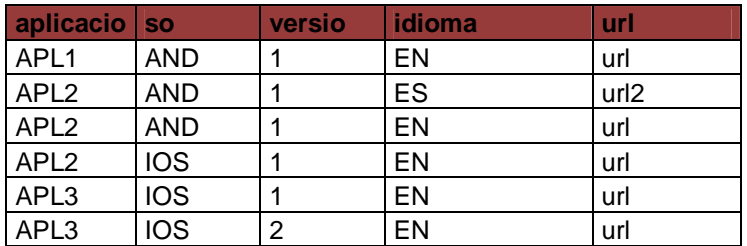

Taula 15 – versions\_url

Una versió pot tenir diferents URL, però sempre en idiomes diferents.

 Observant el resultat obtingut en aquestes tres últimes taules, comprovem que el requisit u es compleix en la gairebé la seva totalitat, afegint la possibilitat de tenir un històric de versions per una mateixa aplicació i sistema operatiu.

## usuaris

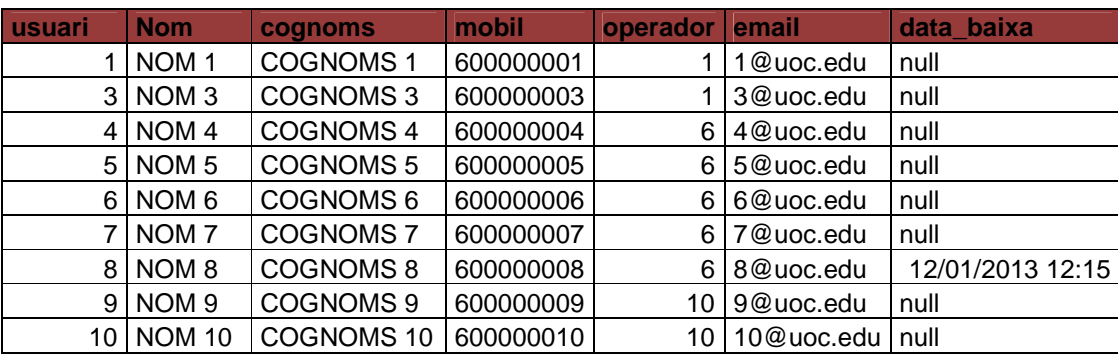

#### Taula 16 – usuaris

Observem que les taules usuaris i dispositius compleixen el tercer requisit.

# **desenvolupadors**

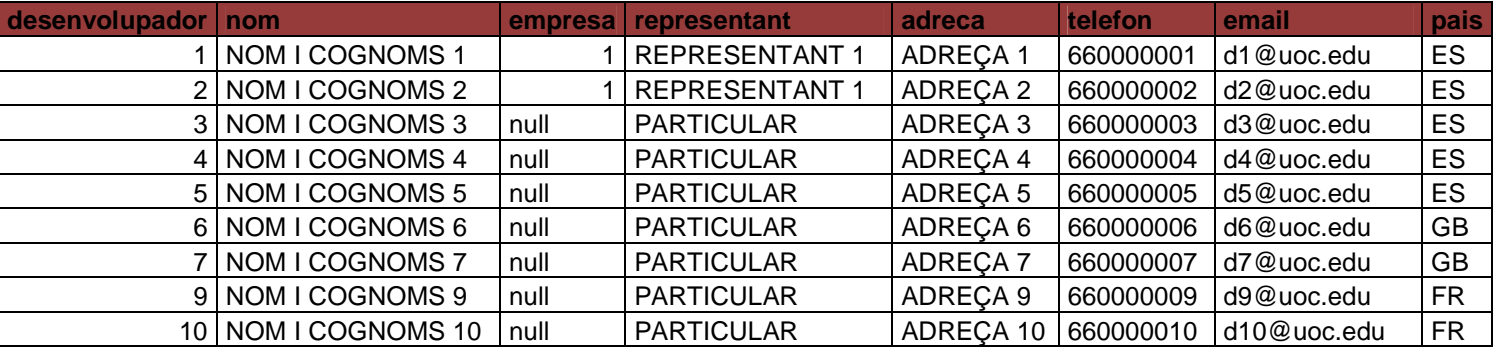

Taula 17 – desenvolupadors

La taula desenvolupadors compleix el segon requisit.

## versions\_desenvolupadors

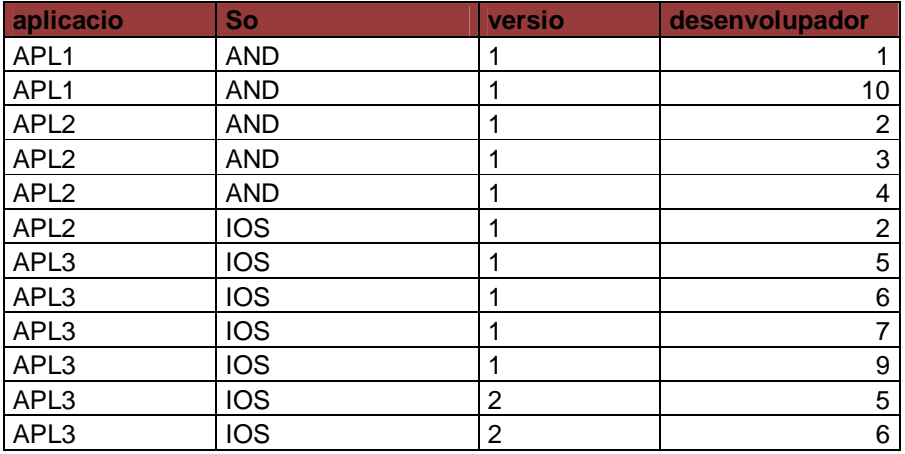

Taula 18 – versions\_desenvolupadors

 Observem que una mateixa aplicació (aplicació, sistema operatiu i versió) por tenir més d'un desenvolupador, completant el primer requisit.

#### descarregues

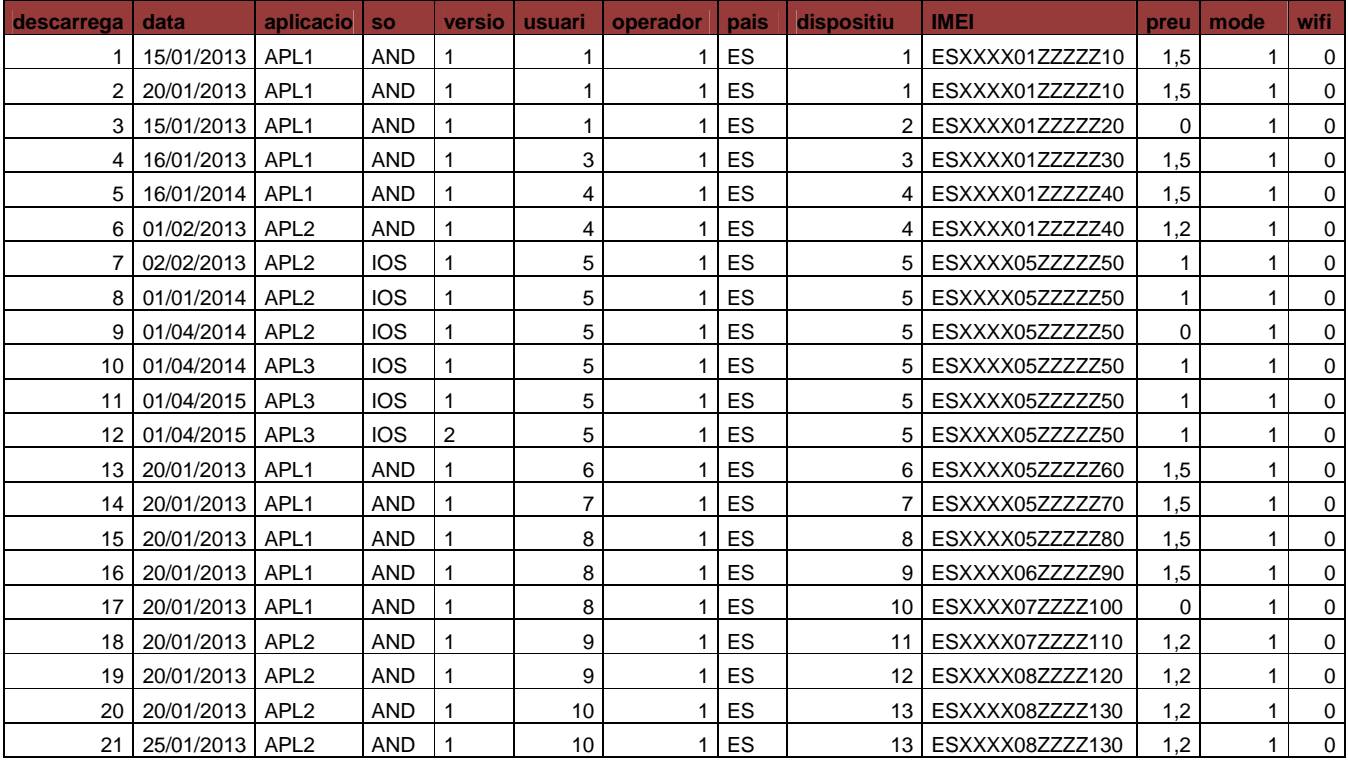

Taula 19 – descarregues

 Observem que es compleix el quart requisit i que quan un mateix usuari es descarrega la mateixa versió el preu és de zero euros. Hem usat dates futures per poder treure estadístiques i consultes una mica més àmplies que si haguéssim fet descàrregues només de l'any actual.

#### **estadistiques**

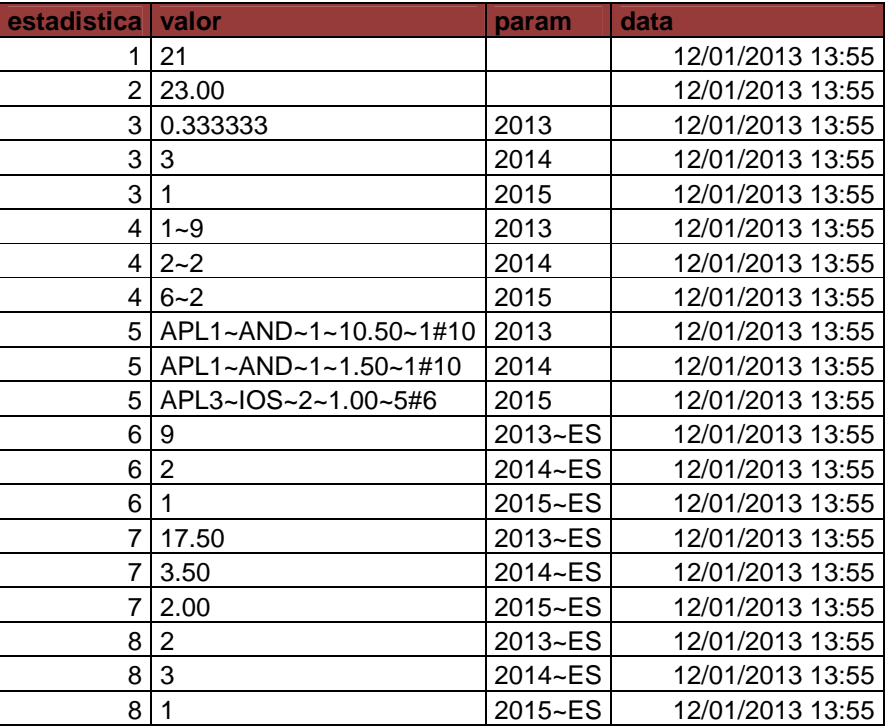

#### Taula 20 – estadistiques

 En la taula estadistiques, trobarem la relació dels resultats de cadascuna de les vuit estadístiques depenen dels paràmetres d'aquesta. Per exemple, de l'estadística vuit trobem tres registres de tres anys diferents (2013, 2014, 2015) i d'un sol país (ES):

- L'any 2013 a Espanya es van descarregar un total de dues aplicacions diferents.<br>- L'any 2014 a Espanya es van descarregar un total de tres aplicacions diferents
- L'any 2014 a Espanya es van descarregar un total de tres aplicacions diferents.<br>- L'any 2015 a Espanya es va descarregar un única aplicació.
- L'any 2015 a Espanya es va descarregar un única aplicació.

Amb aquesta taula comprovem que es compleix el requisit set.

 Amb aquesta taula que mostrem a continuació i amb el conjunt de les proves realitzades es compleix la part que fa referència al joc de proves en els requeriments de metodologia.

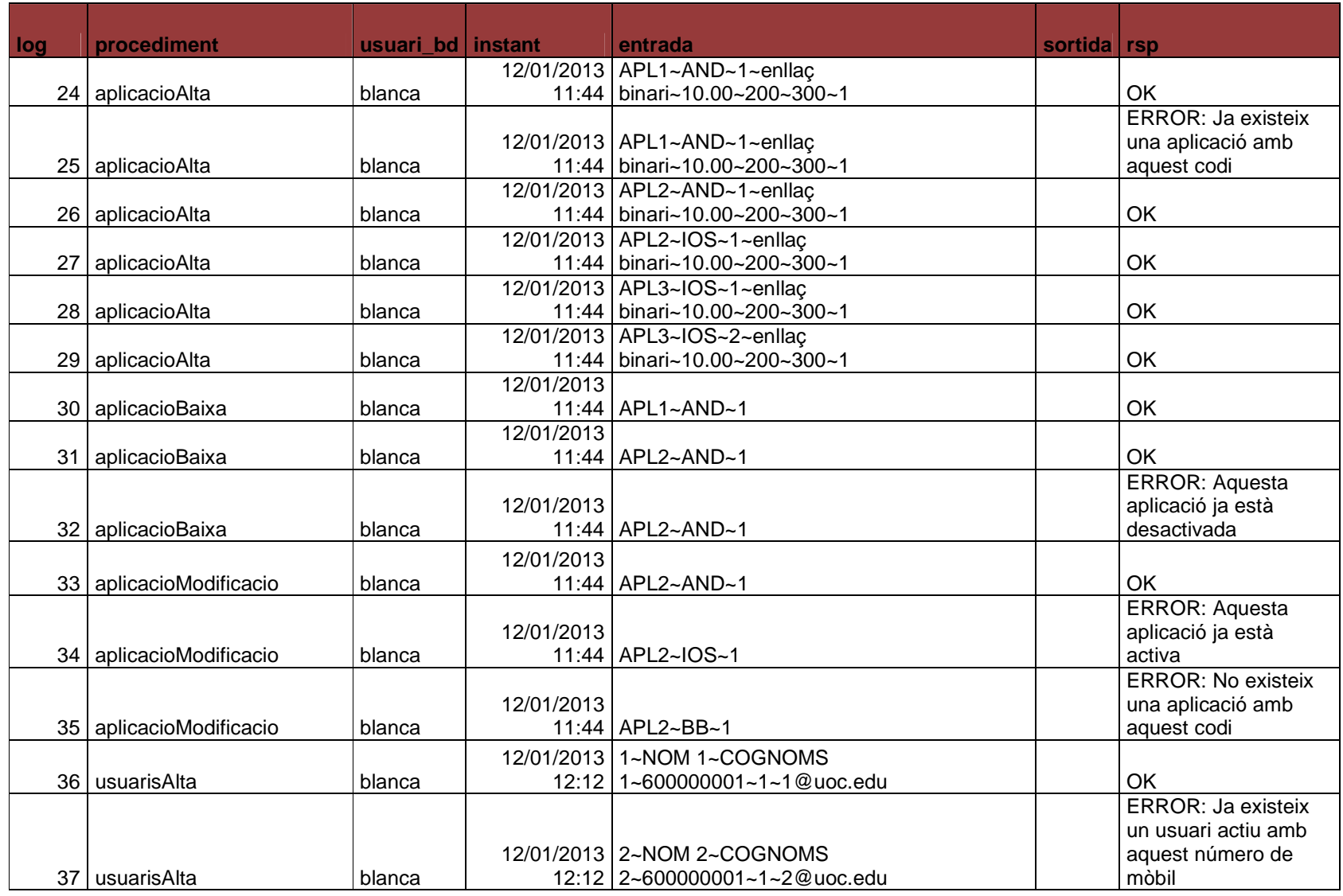

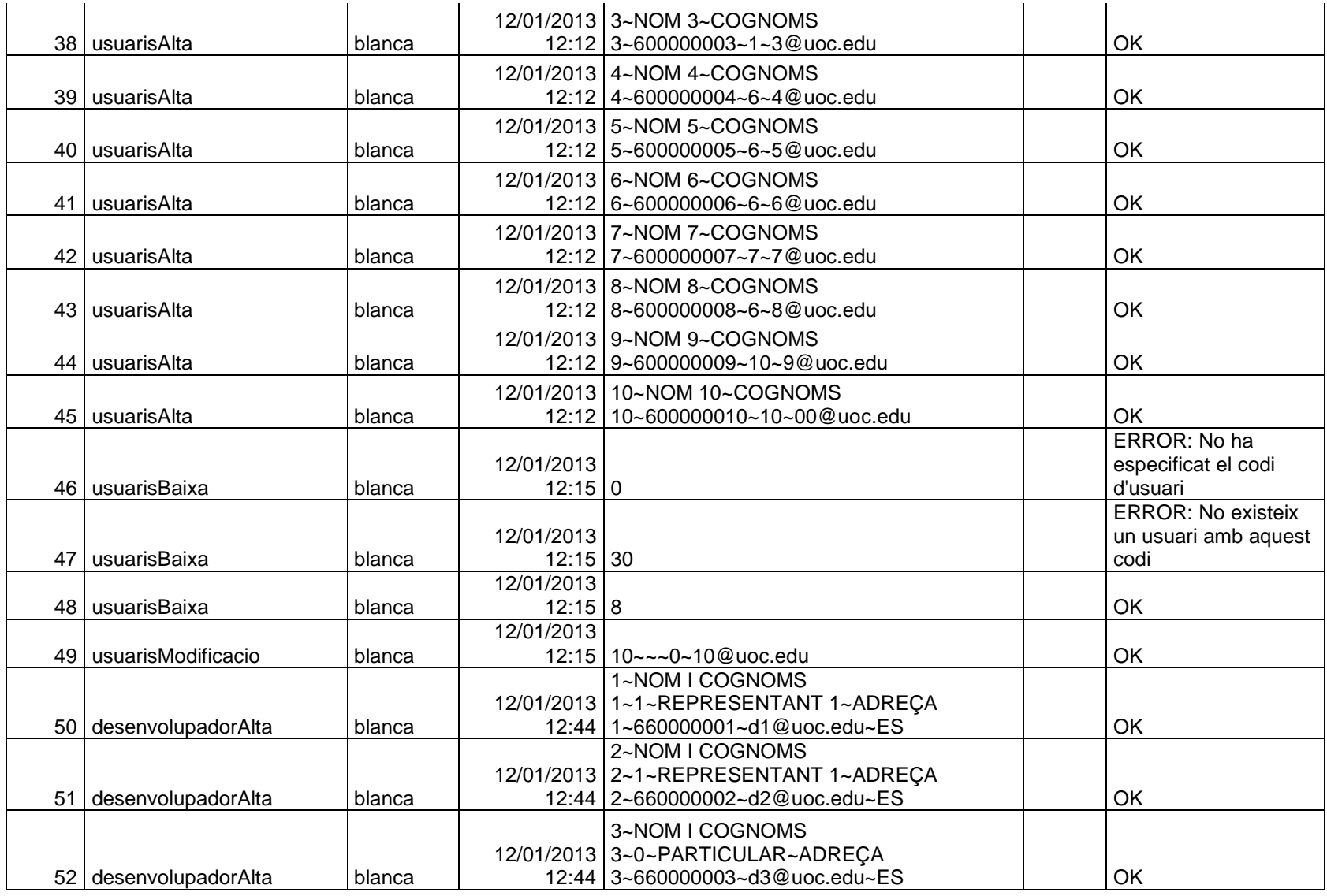

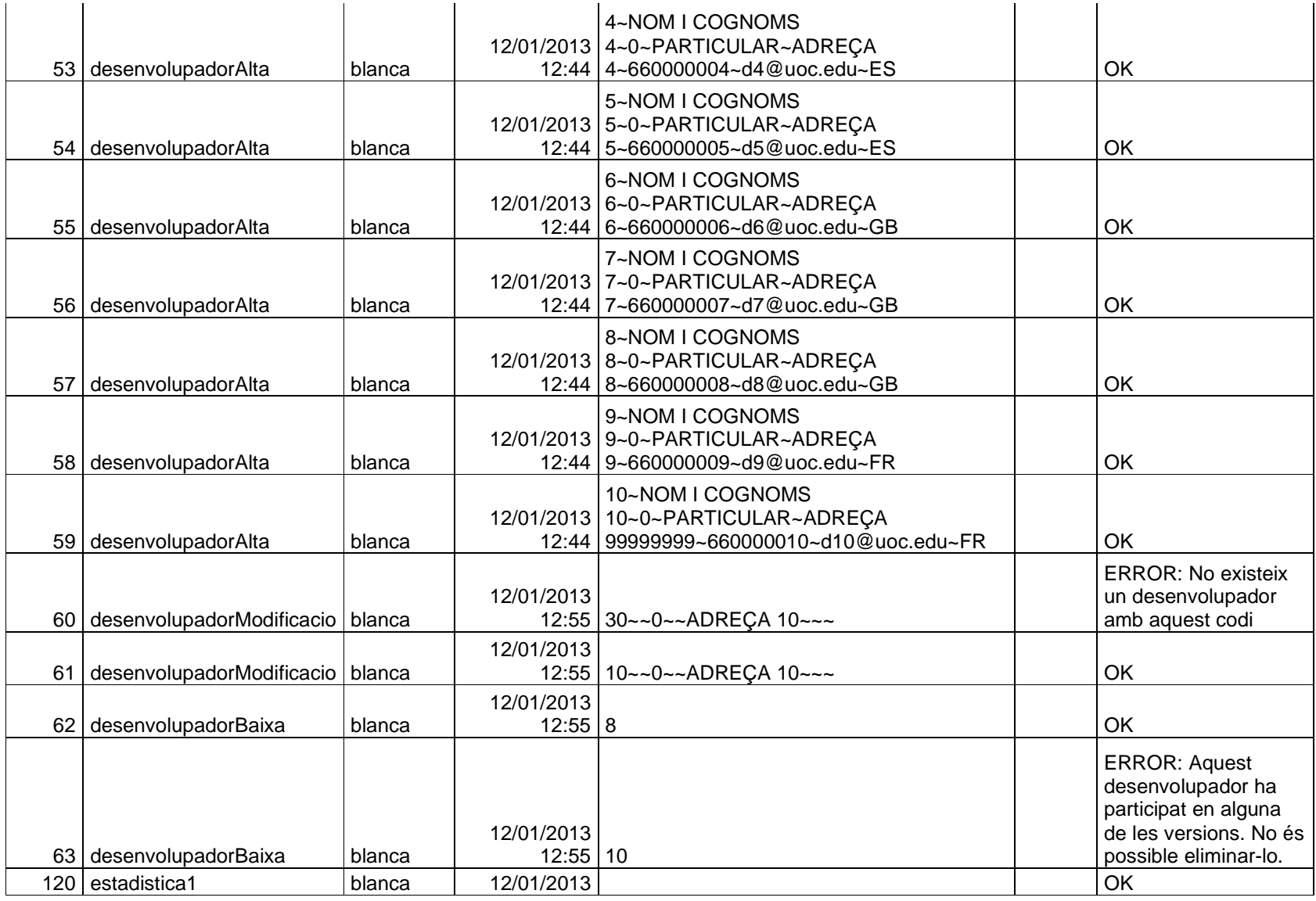

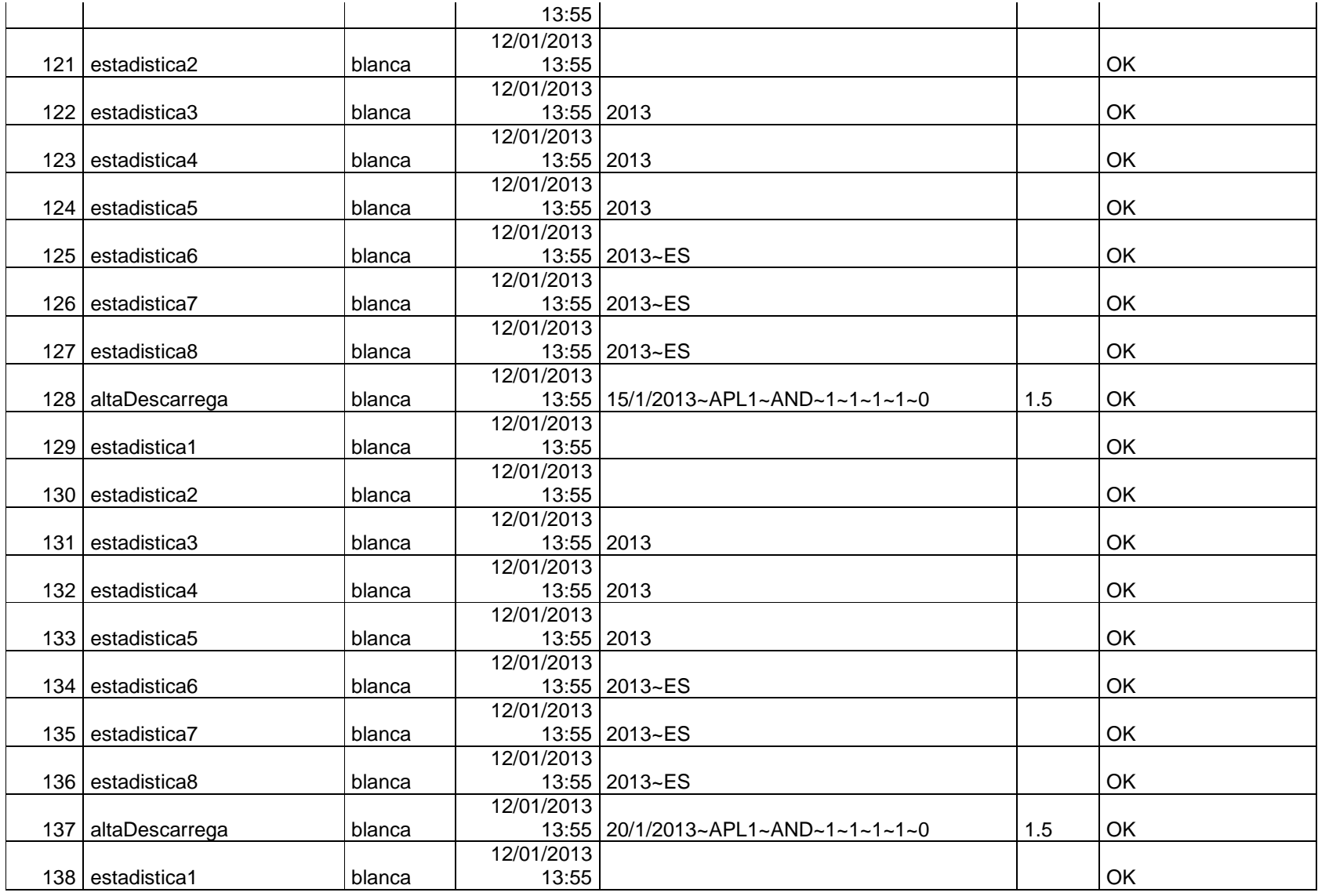

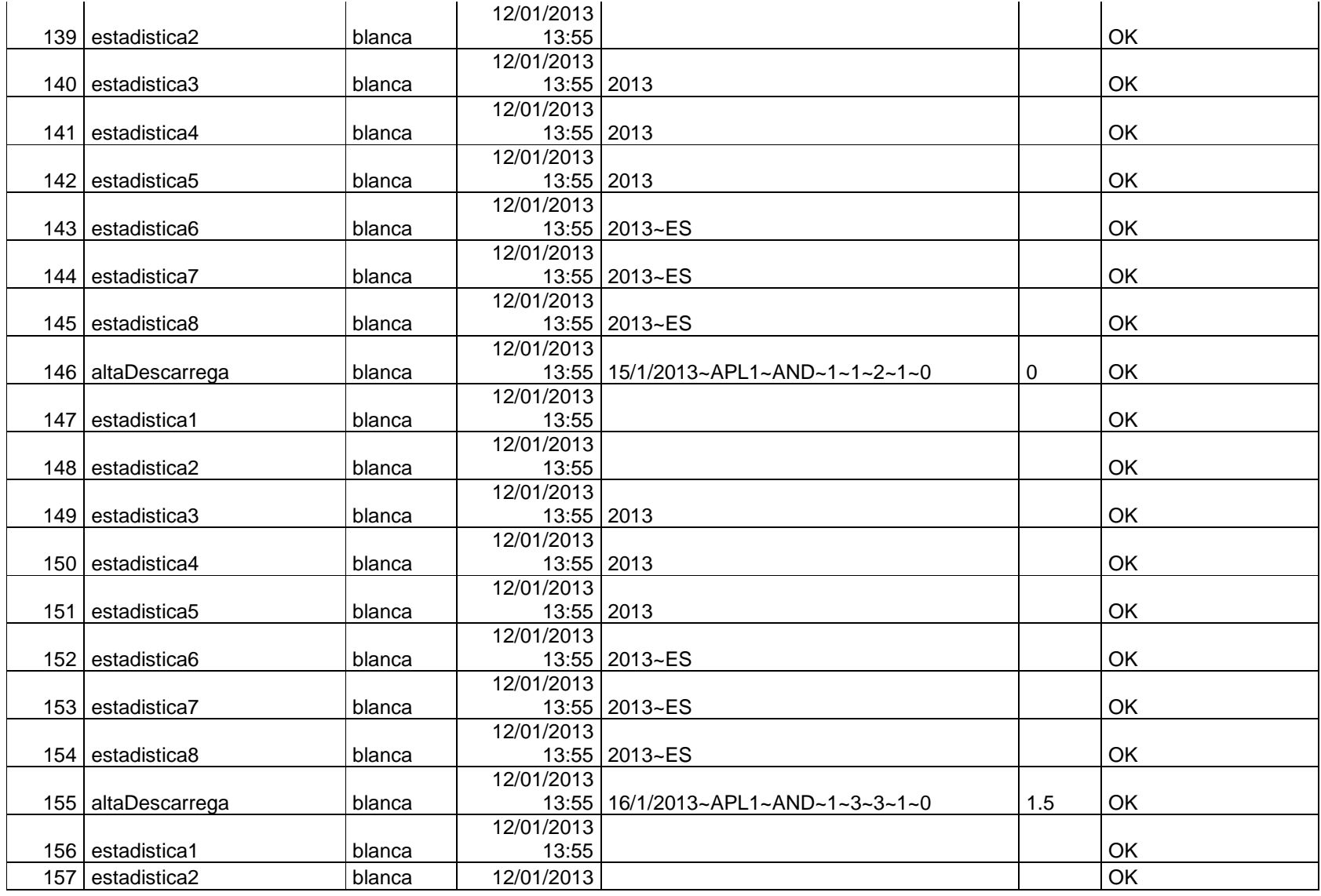

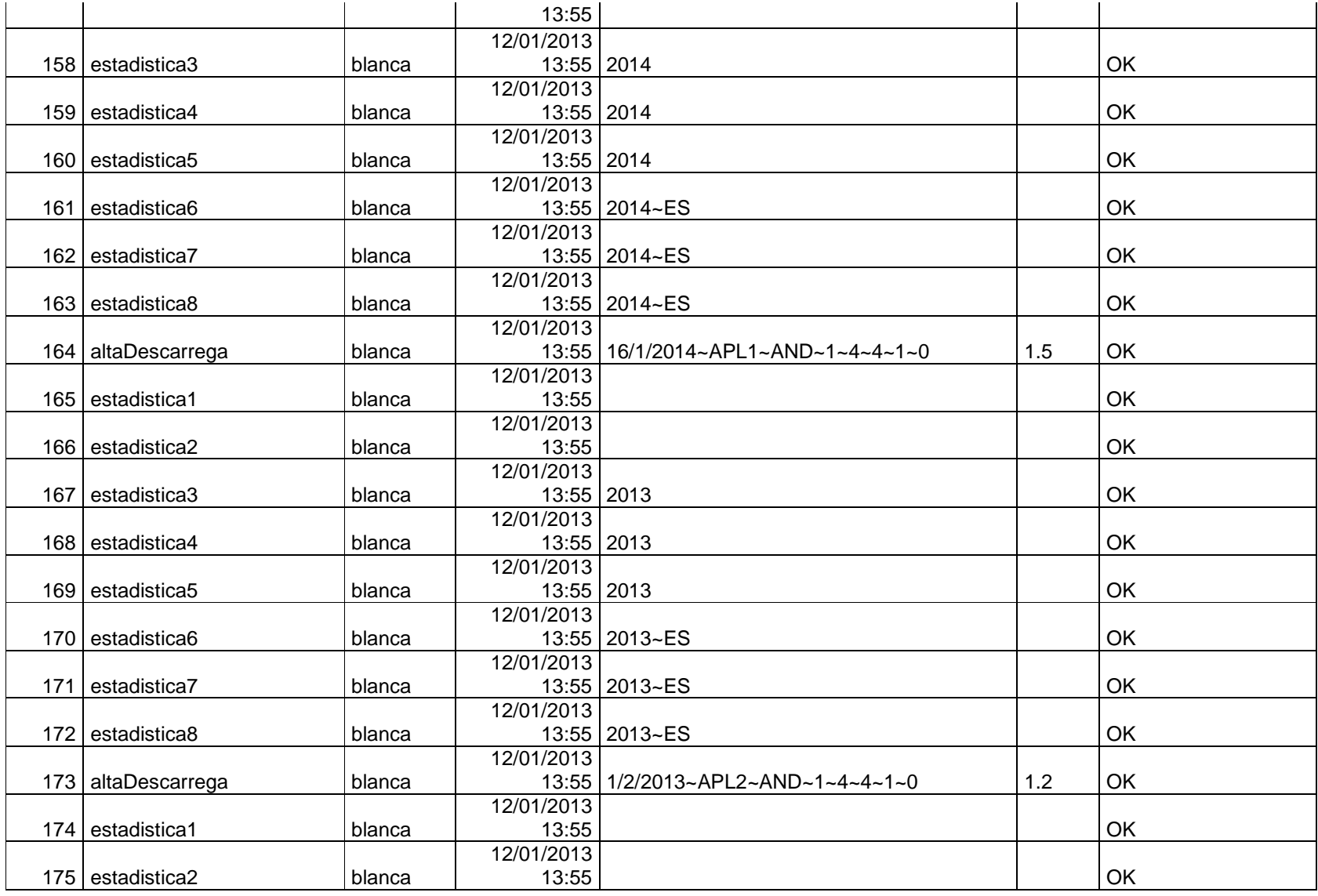

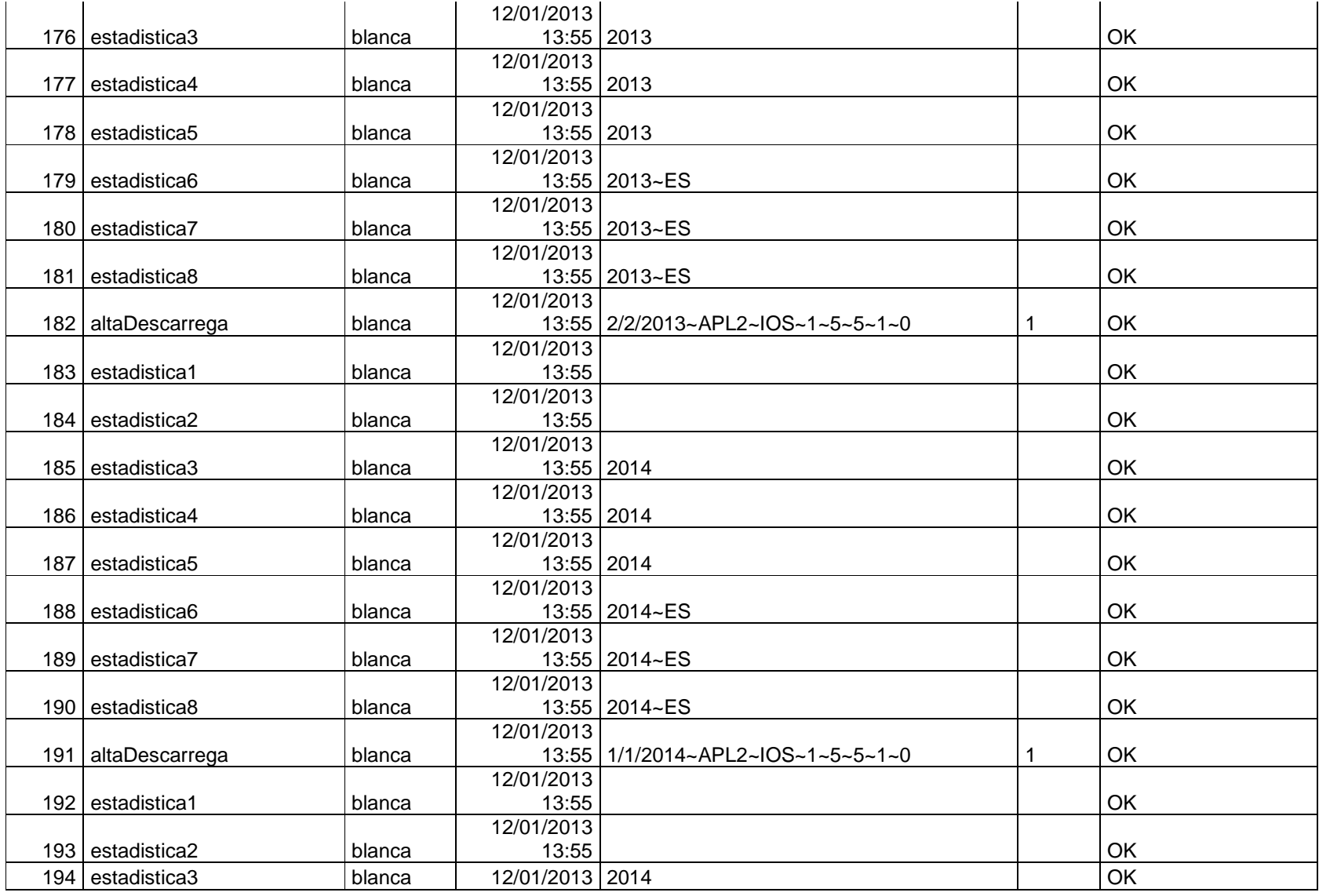

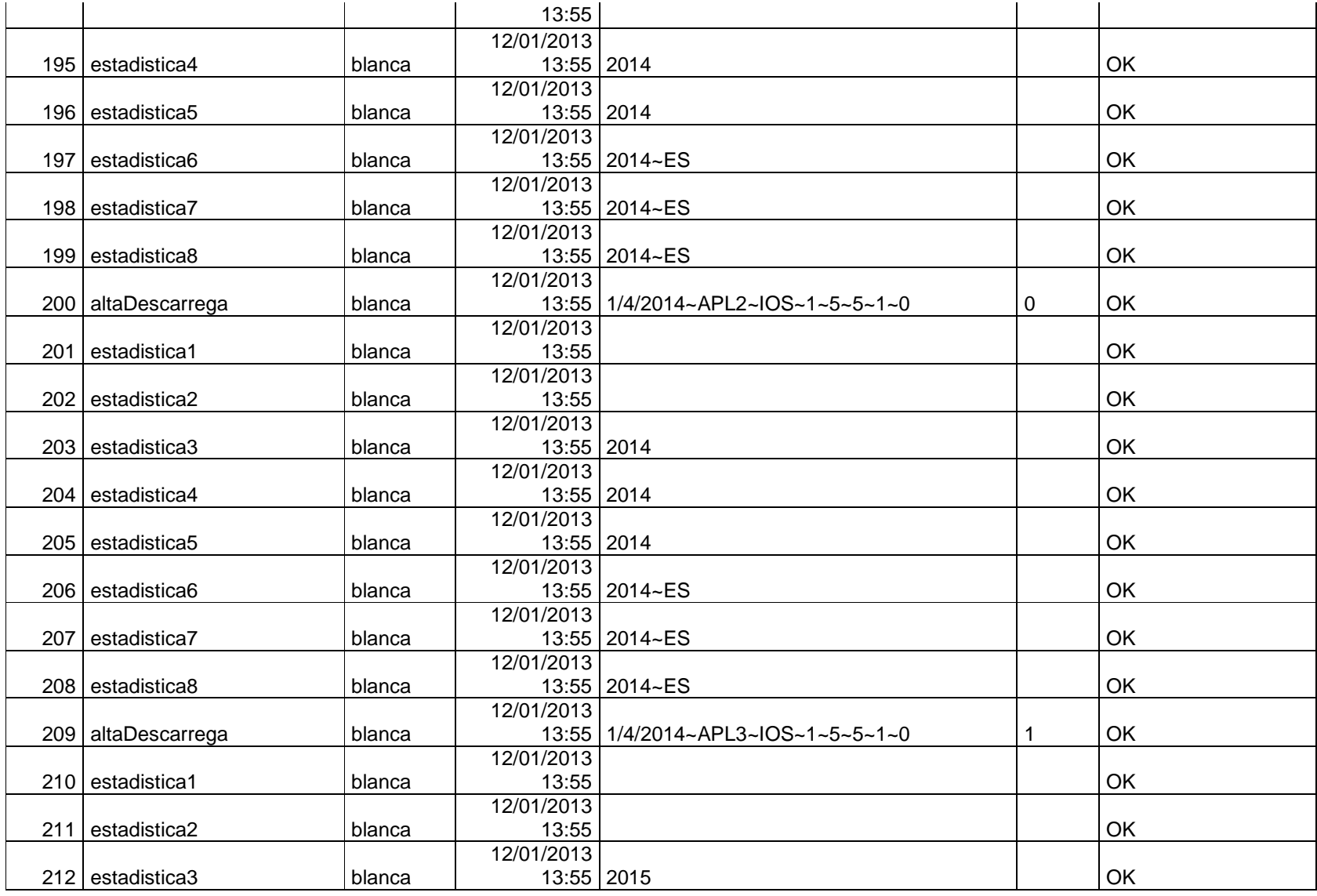

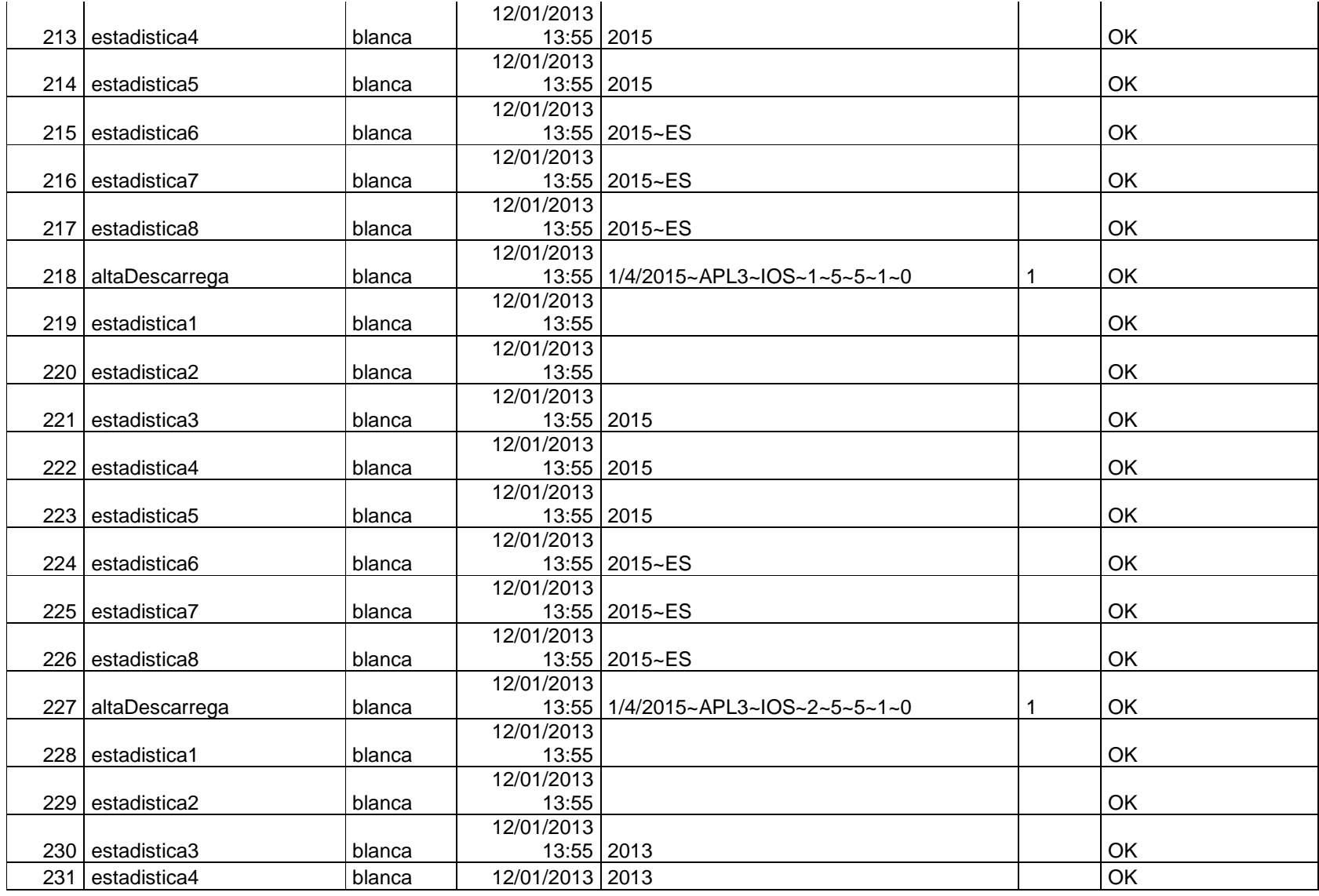

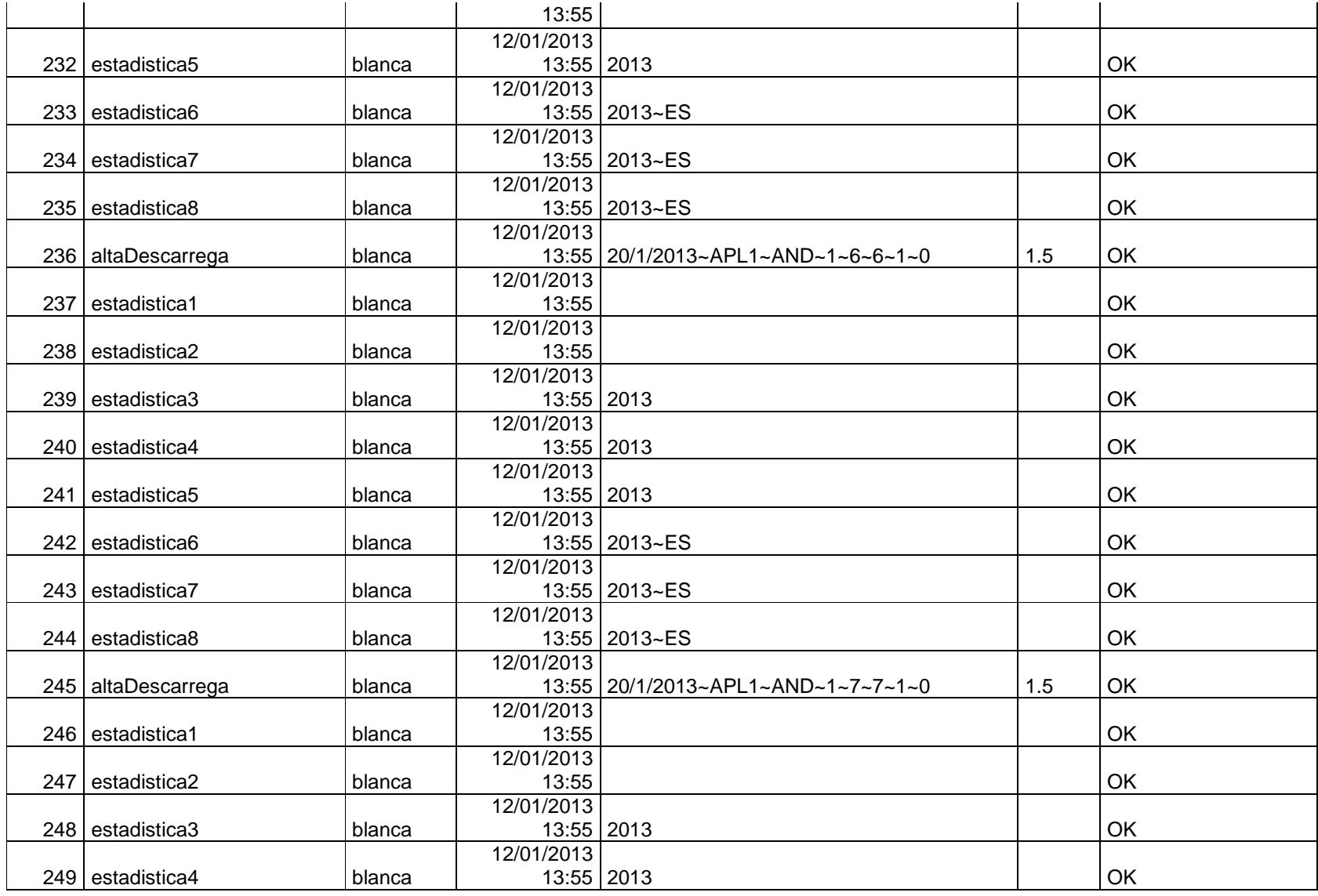

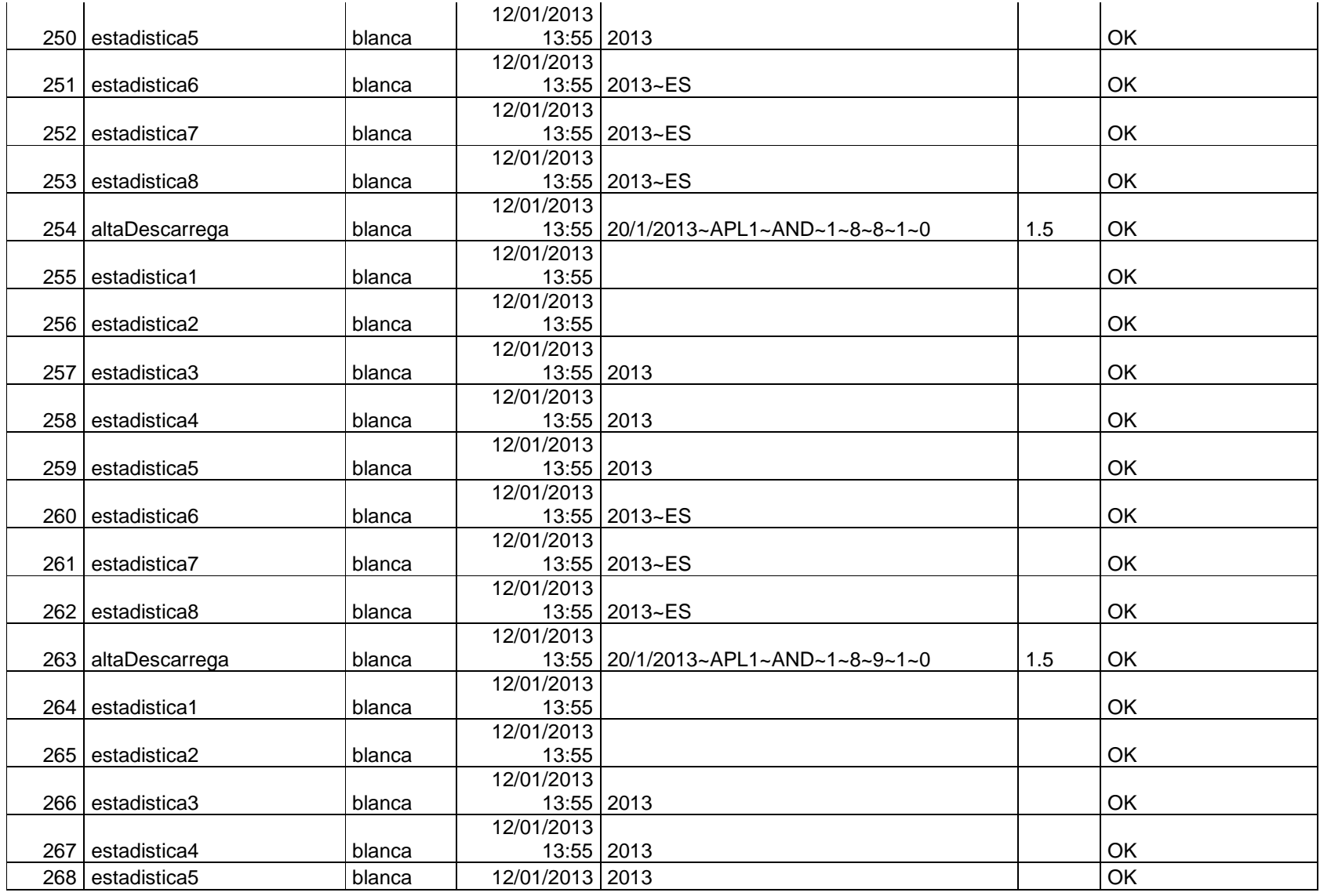

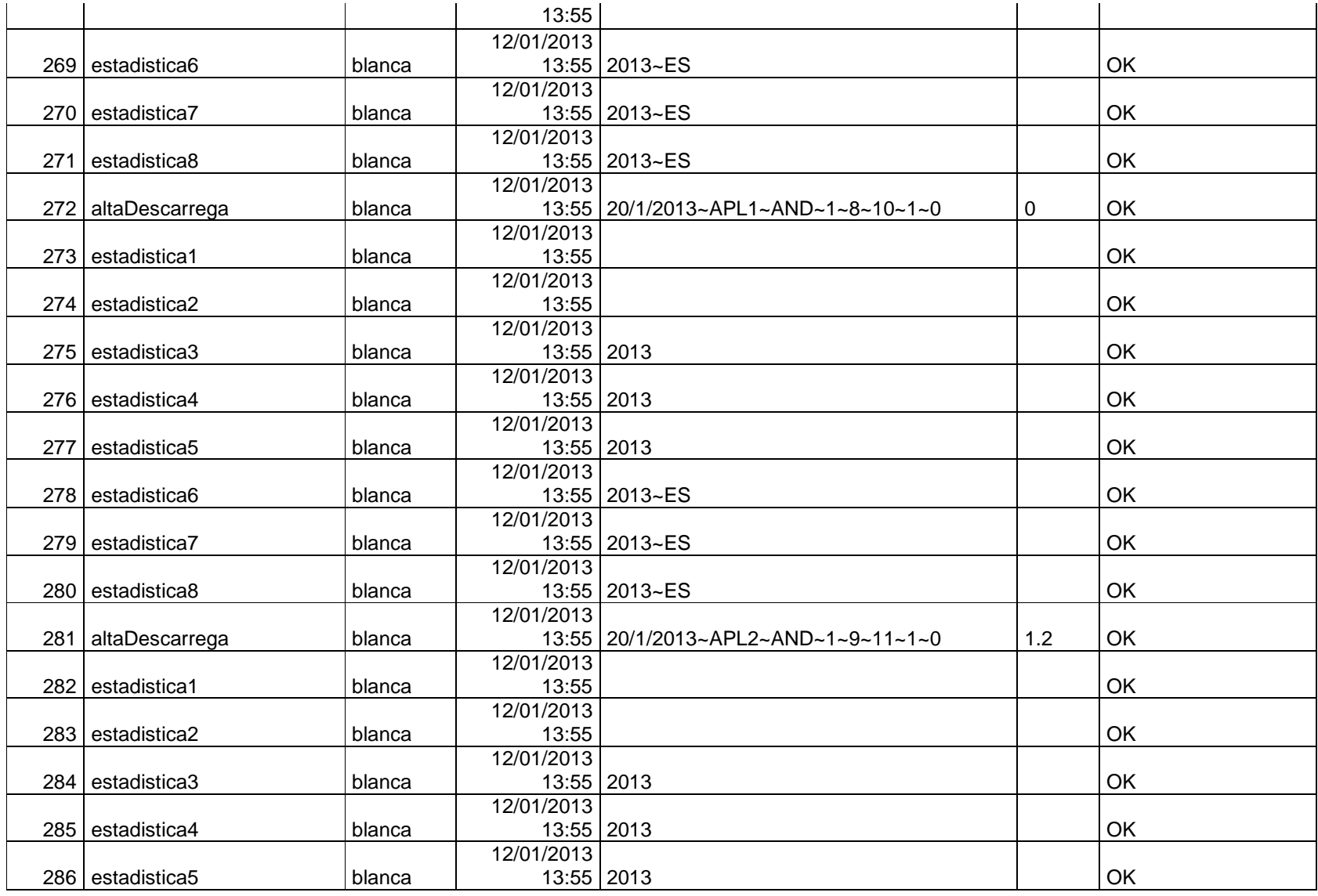

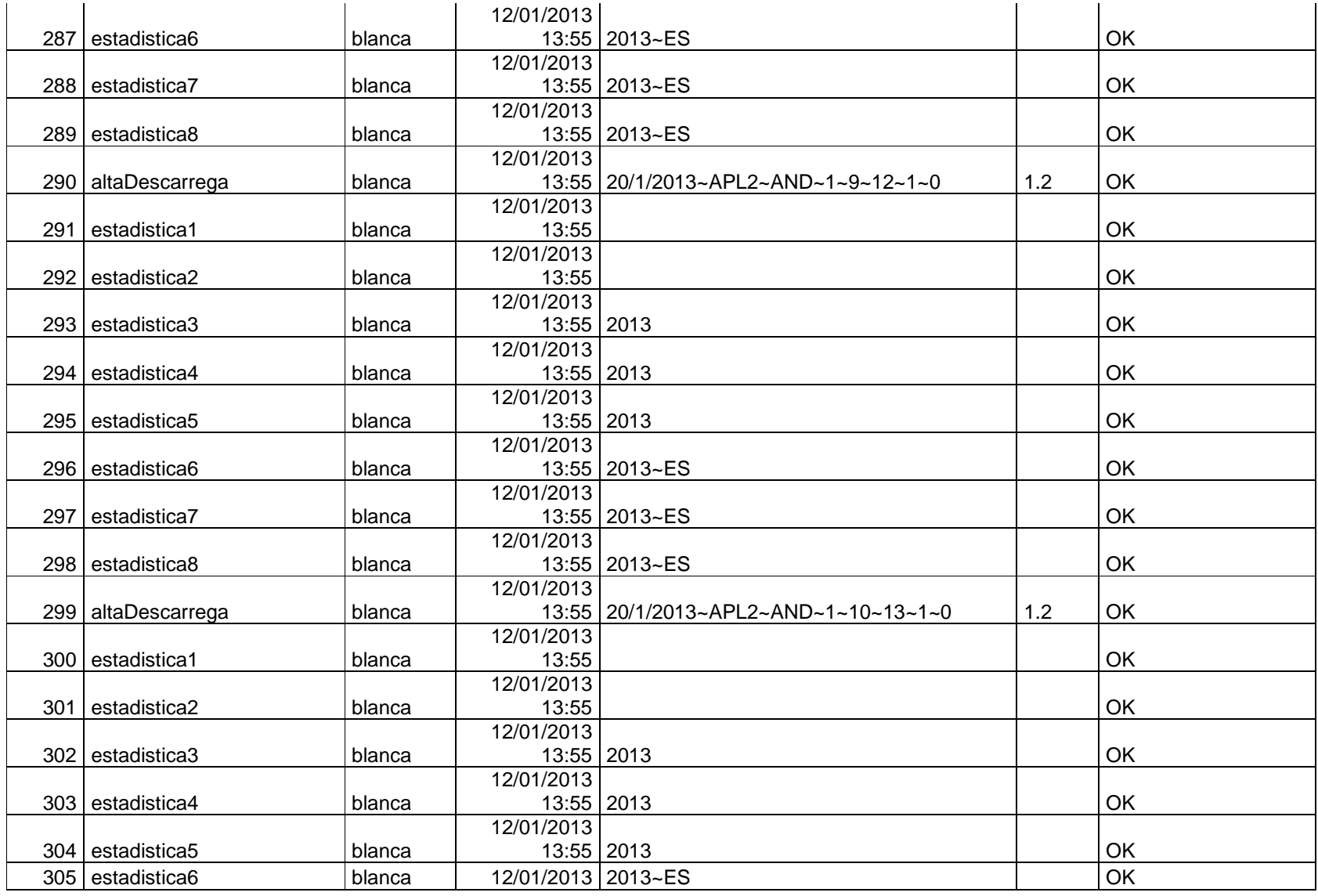

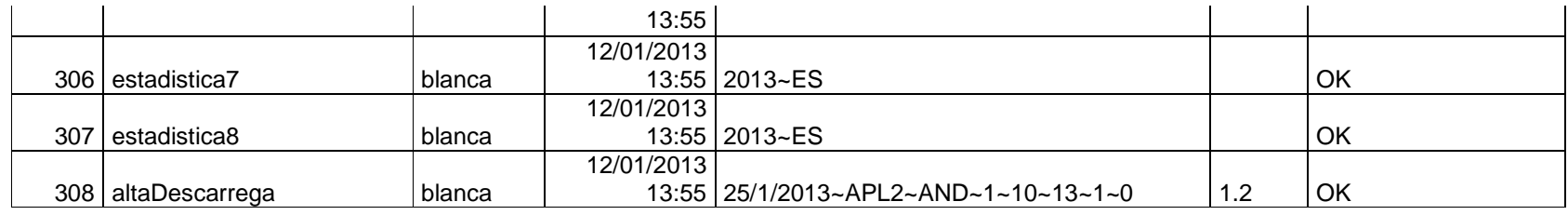

Taula 21 – logs

Pas 6: Per concloure el joc de proves ens cal fer una crida d'exemple de cadascuna de les consultes que formen part de l'últim punt del requeriment cinc. No hem creat un script amb aquestes sentències ja que al retornar una llista, és més fàcil fer el test de manera individual.

consulta1

Fem les crides individuals:

 DECLARE @R varchar(255) EXEC consulta1 'ES', @RSP=@R OUTPUT PRINT @R

 DECLARE @R varchar(255) EXEC consulta1 'GB', @RSP=@R OUTPUT PRINT @R

 DECLARE @R varchar(255) EXEC consulta1 'FI', @RSP=@R OUTPUT PRINT @R

Ens retornen els missatges:

**OK OK OK** 

I les taules:

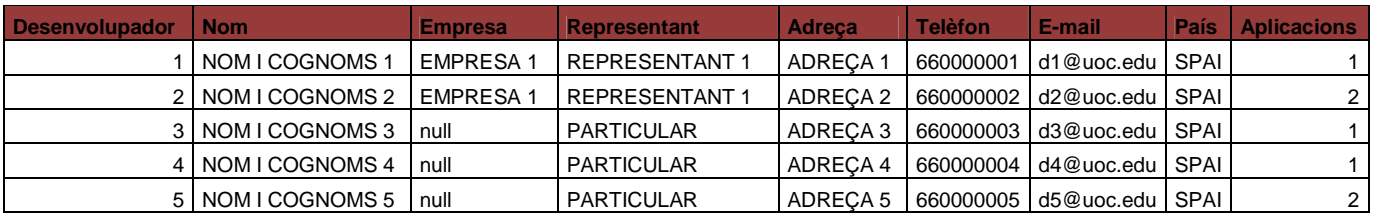

Taula 22 – consulta1\_ES

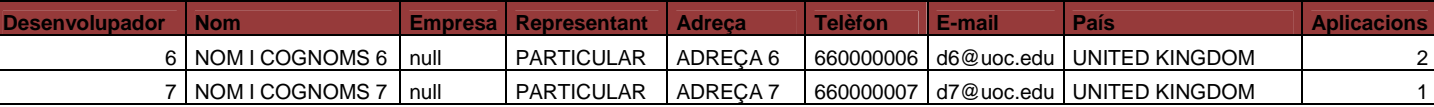

Taula 23 – consulta1\_GB

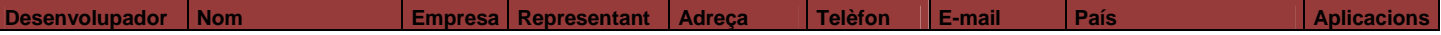

Taula 24 – consulta1\_FI

Fem la crida:

 DECLARE @R varchar(255) EXEC consulta2 @RSP=@R OUTPUT PRINT @R

#### Ens retorna el missatge: OK

I la taula:

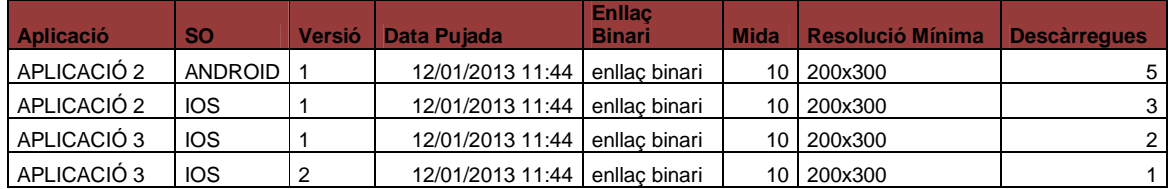

Taula 25 – consulta2

Fem les crides individuals:

 DECLARE @R varchar(255) EXEC consulta3 'APL1', 'AND', '1', '2013', @RSP=@R OUTPUT PRINT @R

 DECLARE @R varchar(255) EXEC consulta3 'APL1', 'AND', '1', '2014', @RSP=@R OUTPUT PRINT @R

 DECLARE @R varchar(255) EXEC consulta3 'APL7', 'AND', '1', '2014', @RSP=@R OUTPUT PRINT @R

Ens retornen els missatges:

 OK OK ERROR: No existeix una aplicació amb aquest codi

I les dues taules següents, ja que la tercera crida no retorna cap llista:

|    |             | País Nom Descàrregues                |
|----|-------------|--------------------------------------|
| ES | <b>SPAI</b> |                                      |
|    |             | Taula 26 – consulta3_APL1_AND 1 2013 |
|    |             | País   Nom   Descàrregues            |
|    |             |                                      |

Taula 27 – consulta3\_APL1\_AND\_1\_2014

Fem les crides individuals:

 DECLARE @R varchar(255) EXEC consulta4 '600000001', @RSP=@R OUTPUT PRINT @R

 DECLARE @R varchar(255) EXEC consulta4 '600000020', @RSP=@R OUTPUT PRINT @R

Ens retornen els missatges:

OK

ERROR: No existeix un usuari amb aquest mòbil

I la taula següent, ja que la segona crida no retorna cap llista:

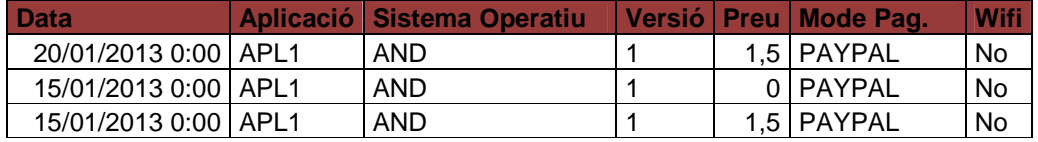

Taula 28 – consulta4\_600000001

Fem les crides individuals:

 DECLARE @R varchar(255) EXEC consulta5 2013, @RSP=@R OUTPUT PRINT @R

 DECLARE @R varchar(255) EXEC consulta5 2014, @RSP=@R OUTPUT PRINT @R

Ens retornen els missatges:

**OK OK** 

I les taules:

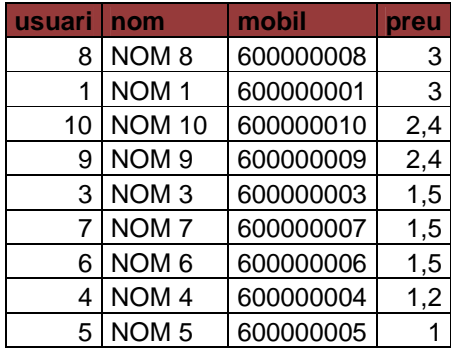

Taula 29 – consulta5\_2013

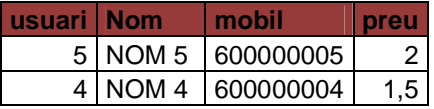

Taula 30 – consulta5\_2014

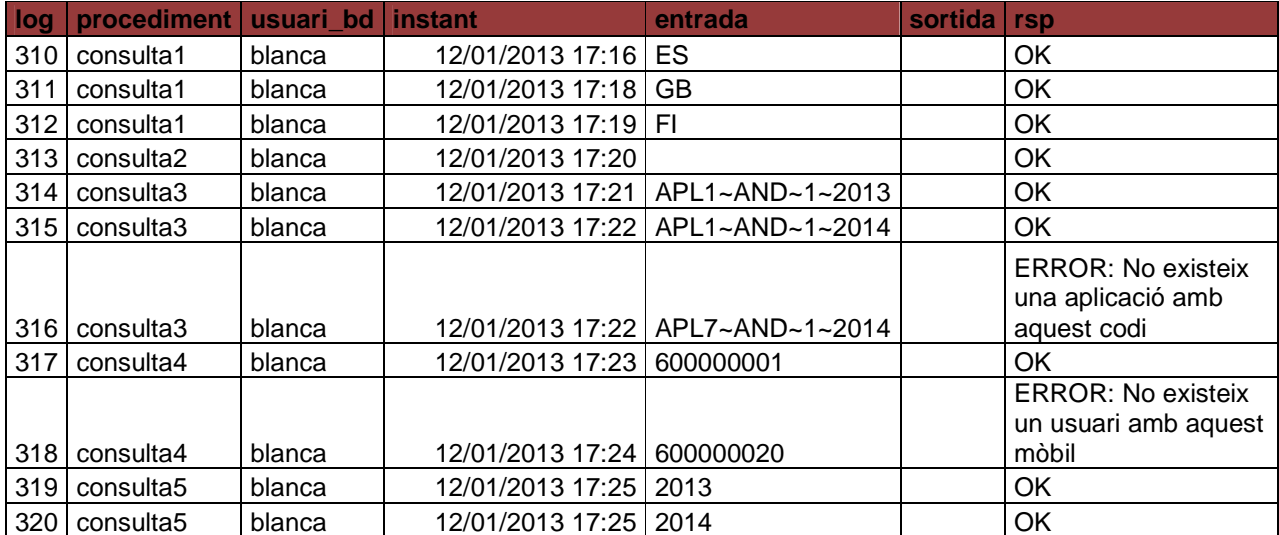

Finalment, a l'executar les crides anteriors, la taula logs ha incrementat el nombre de registres, veiem-los:

Taula 31 – consulta5\_2014

 Amb aquests sis passos hem pogut comprovar que es compleixen tan els requeriments funcionals com els de metodologia demanats pel client.

## **1.3 VALORACIÓ ECONÒMICA**

 Segons la planificació del temps proposada anteriorment, hem considerat que les jornades són de dues hores, ja que s'han ajustat els dies al calendari acadèmic de la Universitat Oberta de Catalunya. Així, les remuneracions estimades són les següents:

> Cap de projecte: 25 jornades x 2 hores x 50  $\epsilon$  / hora = 2500  $\epsilon$ Analista-tester: 29 jornades x 2 hores x 40  $\in$  / hora = 2320  $\in$ Programador: 50 jornades x 2 hores x 30  $\epsilon$  / hora = 3000  $\epsilon$ Formador-suport: 6 jornades x 2 hores x 30  $\epsilon$  / hora = 360  $\epsilon$

 Així, el cost total dels diferents processos de producció és de 8180 €. A més, el Cap de Projecte percebrà un 15 % sobre el total del cost de la producció en concepte de control i gestió del mateix i sumarem un 5 % sobre el total de la producció en concepte de despeses vàries. D'aquesta manera obtenim un gran total de 9877.35 €.

 Queda pendent, no obstant, la valoració econòmica, així com les condicions, de la fase de manteniment del projecte, una vegada es faci entrega del mateix. Aquesta podrà ser puntual (paquet d'hores, per exemple) o mitjançant una quota mensual.

## **1.4 CONCLUSIONS**

 Reservem aquest espai per reflexionar si hem aconseguit totes les fites proposades, quins errors hem tingut i com els hem solucionat.

 Podem afirmar que hem realitzat el projecte amb èxit acomplint els terminis fixats així com el pressupost assignat. Els errors han estat petits i s'han pogut solucionar de manera eficient abans

de que passés una jornada des de que es produís. Així, aquests no han afectat en la realització de les diferents fases del procés de disseny/producció.

 A nivell personal, crec que he aprofitat el temps en adquirir experiència i una dinàmica de treball molt interessant, així com certs coneixements teòrics que, de ben segur, em serviran en el futur.

# **CAPÍTOL 2: GLOSSARI**

#### **Base de dades (BD)**

Conjunt estructurat de dades organitzats i relacionats entre si.

#### **Clau forana**

Element que permet establir connexions entre les tuples de dues taules. La connexió es realitza entre un conjunt d'atributs d'una taula i la clau primària d'una altra taula (o de la mateixa).

#### **Clau primària**

Element que s'utilitza per a identificar les tuples d'una taula.

#### **Diagrama de Gantt**

Diagrama on l'eix d'abscisses és el temps i el de les ordenades les activitats que formen el projecte. En cadascuna de les línies que conformen el diagrama es pot veure l'inici i final de cadascuna de les activitats.

#### **Diagrama UML**

Diagrama realitzat durant la fase de disseny on hi trobem les classes i les relacions entre elles segons els requisits demanats.

#### **Fases d'un projecte**

Activitats diferenciades dins d'un projecte on cadascuna d'elles forma un subprojecte constituint un paquet aïllat ajudant així a controlar i gestionar el projecte mare.

#### **Índex**

Estructura usada per a adreçar-se pel valor als continguts dels registres d'una taula de la base de dades.

#### **Procediment**

Acció o funció creada per un usuari de la base de dades destinat a donar un servei. Els procediments es guarden a la base de dades com a un objecte més. A l'executar-los poden tornar cap, un o més valors i poden rebre cap, un o més valors també.

#### **Procediments d'ABM**

Procediments d'alta, baixa i modificació d'una certa taula

## **Requisits**

Detall de les restriccions, propietats i comportament que ha de complir el projecte.

#### **Structured Query Language (SQL)**

Llenguatge específic de BD relacionals.

#### **Transacció**

Conjunt d'operacions de BD que cal que s'executin com un tot, és a dir o totes o cap, i de manera aïllada de la resta d'operacions que s'executen alhora.

## **UML**

Sigles d'Unified Modeling Language. Model estàndard per a la construcció de programari orientat a objectes.

# **CAPÍTOL 3: BIBLIOGRAFIA**

- § VVAA: Mòduls 1, 2 i 3. Assignatura Treball Final de Carrera. Universitat Oberta de Catalunya, Curs 2012-13.
- § VVAA: Mòduls 1-7. Assignatura Enginyeria del Programari. Universitat Oberta de Catalunya, Curs 2010-11.
- § VVAA: Mòduls 1-6. Assignatura Bases de Dades I. Universitat Oberta de Catalunya, Curs 2009- 10.
- § VVAA: Mòduls 1-8. Assignatura Bases de Dades II. Universitat Oberta de Catalunya, Curs 2010- 11.
- § VVAA: Introducción a las Organizaciones y Sus Sistemas de Información. Ed. Universidad Politécnica de Valencia, Valencia, 2007.
- § MENCHÉN PEÑUELA, ANTONIO: Informática para la Gestión y Administración. Ed. StarBook, Madrid, 2010.
- § Adreces d'Internet:

http://en.wikipedia.org/wiki/ISO\_3166-1\_alpha-2

http://ca.wikipedia.org/wiki/IMEI